# **Guide utilisateur français pour la transmission des déclarations de TVA et des paiements de TVA, d'IS, de TS, CVAE et RCM**

# **2021**

# EDI-TVA EDI-PAIEMENT

# **Volume II**

**Ce document est édité sous la responsabilité de la Direction Générale des Finances Publiques.**

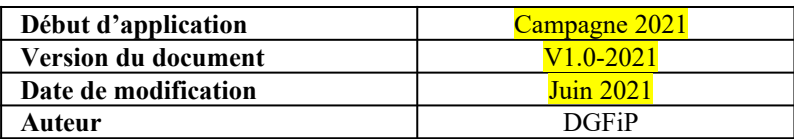

# **Avant – propos**

Dans ce document, les modifications apportées à la version précédente du cahier des charges sont surlignées de couleur jaune.

Le développement rapide des réseaux de transmission et des équipements informatiques des entreprises a incité la Direction Générale des Finances Publiques (DGFiP) à étudier et mettre en œuvre, au cours des dernières années, des procédures déclaratives faisant largement appel aux techniques modernes de traitement de l'information.

Dans le cadre de sa politique de simplification des procédures déclaratives et conformément à l'arrêté du 4 juillet 2001, la DGFiP a mis en œuvre un traitement automatisé d'informations nominatives en matière de télétransmission de la taxe sur la valeur ajoutée (TVA). Ce service permet d'effectuer la transmission par voie électronique des éléments déclaratifs et de paiement de la taxe sur la valeur ajoutée et des taxes assimilées ainsi que des demandes de remboursement de crédit de TVA.

De plus, la DGFiP a également mis en place un service de téléprocédures permettant de télétransmettre les paiements d'impôt sur les sociétés (IS), de taxe sur les salaires (TS), de revenus de capitaux mobiliers (RCM) et cotisation sur la valeur ajoutée des entreprises (CVAE).

La dématérialisation des déclarations et des paiements des principaux impôts professionnels poursuit plusieurs objectifs :

- simplifier les procédures administratives, notamment les formalités déclaratives des entreprises en mettant à leur disposition des processus d'échanges dématérialisés adaptés à leur niveau d'équipement et à leur mode d'organisation comptable ;
- prendre part à la démarche de dématérialisation des données afin de permettre un accès à l'information plus aisé aux usagers ;
- alléger les charges de gestion internes des déclarations en réalisant des économies en matière de tri, classement, stockage et ce, dans un cadre juridique conforme aux dispositions légales et réglementaires régissant ces impôts ;
- fiabiliser les informations détenues par la DGFiP en exploitant directement les données fournies par les contribuables sans effectuer de ressaisie et accélérer ainsi leur intégration dans les systèmes de gestion.

Le recours à la télédéclaration et au télépaiement est obligatoire pour les entreprises régies par les articles 1649 quater B quater III, 1695 quater et 1681 septies du code général des impôts (CGI).

Le redevable peut télédéclarer la TVA, télépayer la TVA, l'IS, la TS, les RCM et la CVAE et transmettre une demande de remboursement de crédit de TVA ou de créance et de crédit d'impôt sur les sociétés.

Le paiement par télérèglement ne peut pas être dissocié de la télédéclaration.

Les téléprocédures sont disponibles selon deux types de procédures :

- l'échange de données informatisé (EDI), instrument plus particulièrement adapté aux multi-déclarants tels les cabinets d'expertise comptable ;
- l'échange de formulaires informatisé (EFI) sur internet, solution davantage adaptée à la déclaration individuelle. Ce service met en œuvre des produits standards de navigation sur Internet.

Le présent cahier des charges décrit les procédures EDI-TVA et EDI-PAIEMENT et toutes les fonctionnalités communes aux deux solutions EDI et EFI. L'ensemble des règles de gestion applicables aux deux procédures EDI et EFI font référence aux services de télédéclaration et télépaiement.

Dans la suite de ce document, le terme "déclaration de TVA" est utilisé pour désigner l'ensemble "déclaration de TVA et de taxes annexes". La mention des taxes annexes n'apparaît que dans la description des règles de gestion qui leur sont spécifiques.

Préconisations destinées aux acteurs des filières EDI-TVA et EDI-PAIEMENT

La DGFiP réalise des contrôles sur les données que les redevables transmettent, directement ou par l'intermédiaire d'un partenaire EDI. Le signalement des erreurs détectées génère une perte de temps dans la transmission de l'information qui peut être évitée en améliorant la fiabilité des données reçues par la DGFiP.

Pour cette raison, il est demandé à l'ensemble des acteurs de la filière EDI de mettre en œuvre des contrôles conformes aux cahiers des charges afin de détecter les erreurs le plus tôt possible dans la perspective d'améliorer le service rendu au redevable utilisant des procédures EDI-TVA et EDI-PAIEMENT.

**EDI-TVA** 

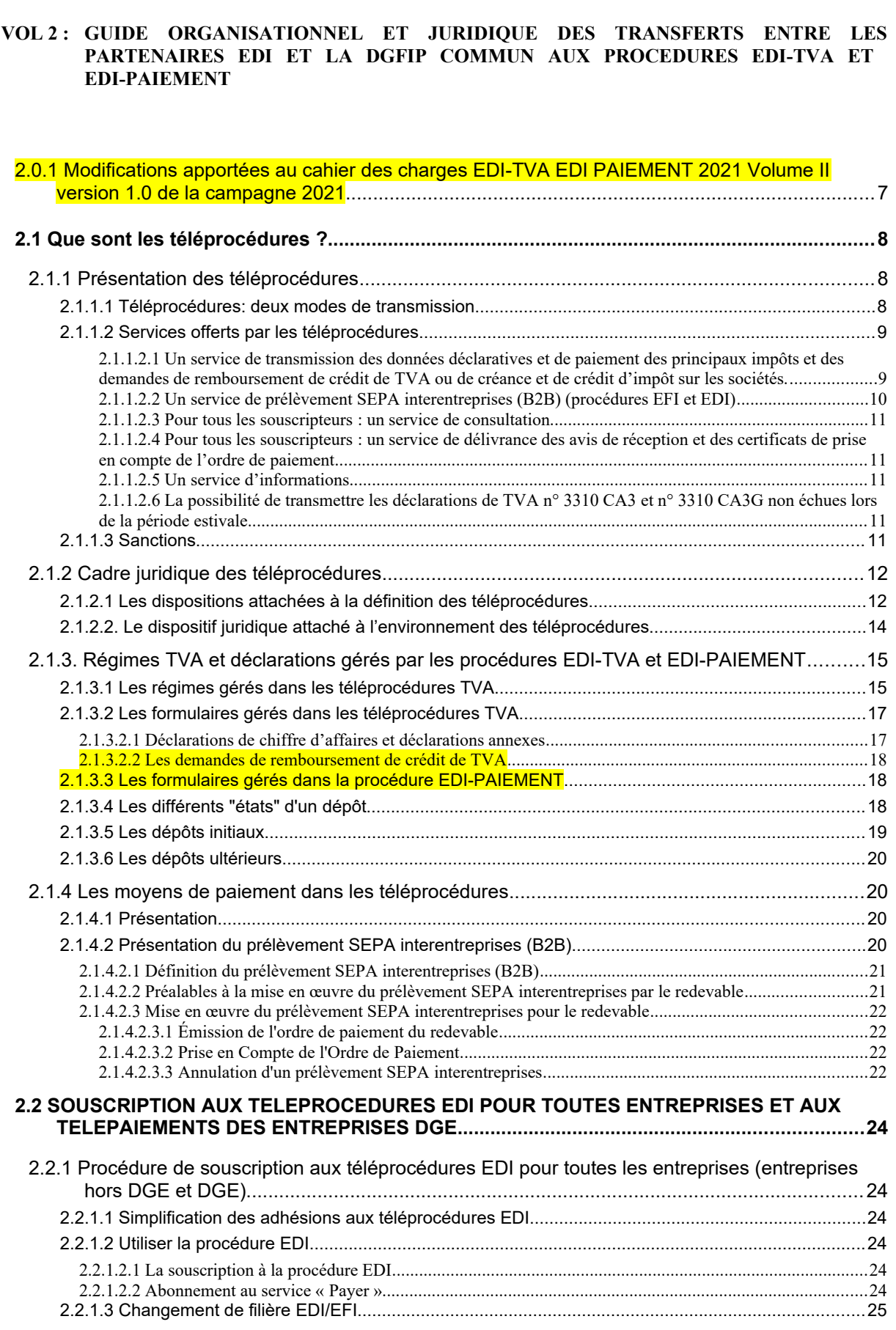

**VOL 1 : GUIDE GÉNÉRAL DE LA PROCÉDURE TÉLÉDÉCLARATIVE DES DÉCLARATIONS**

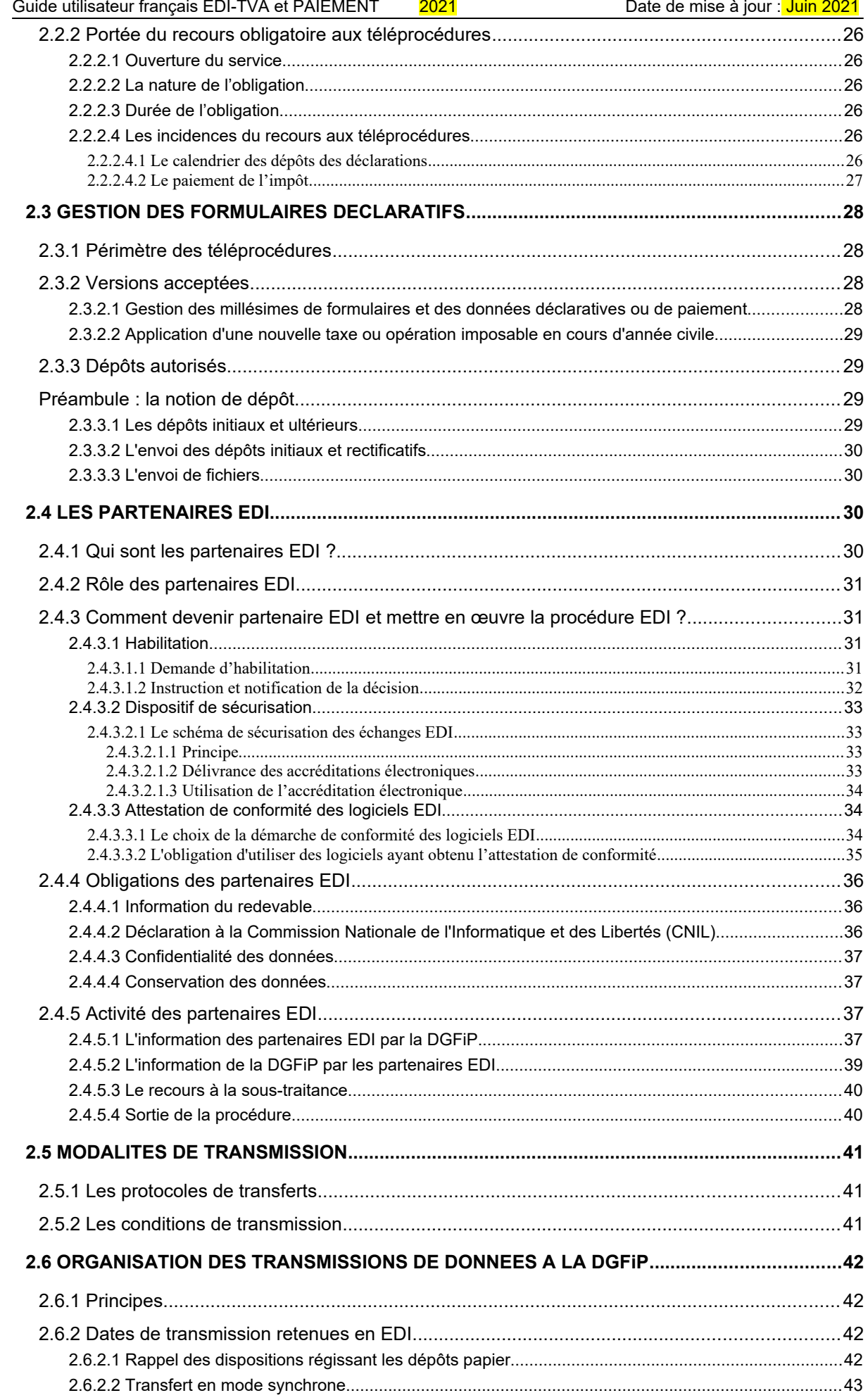

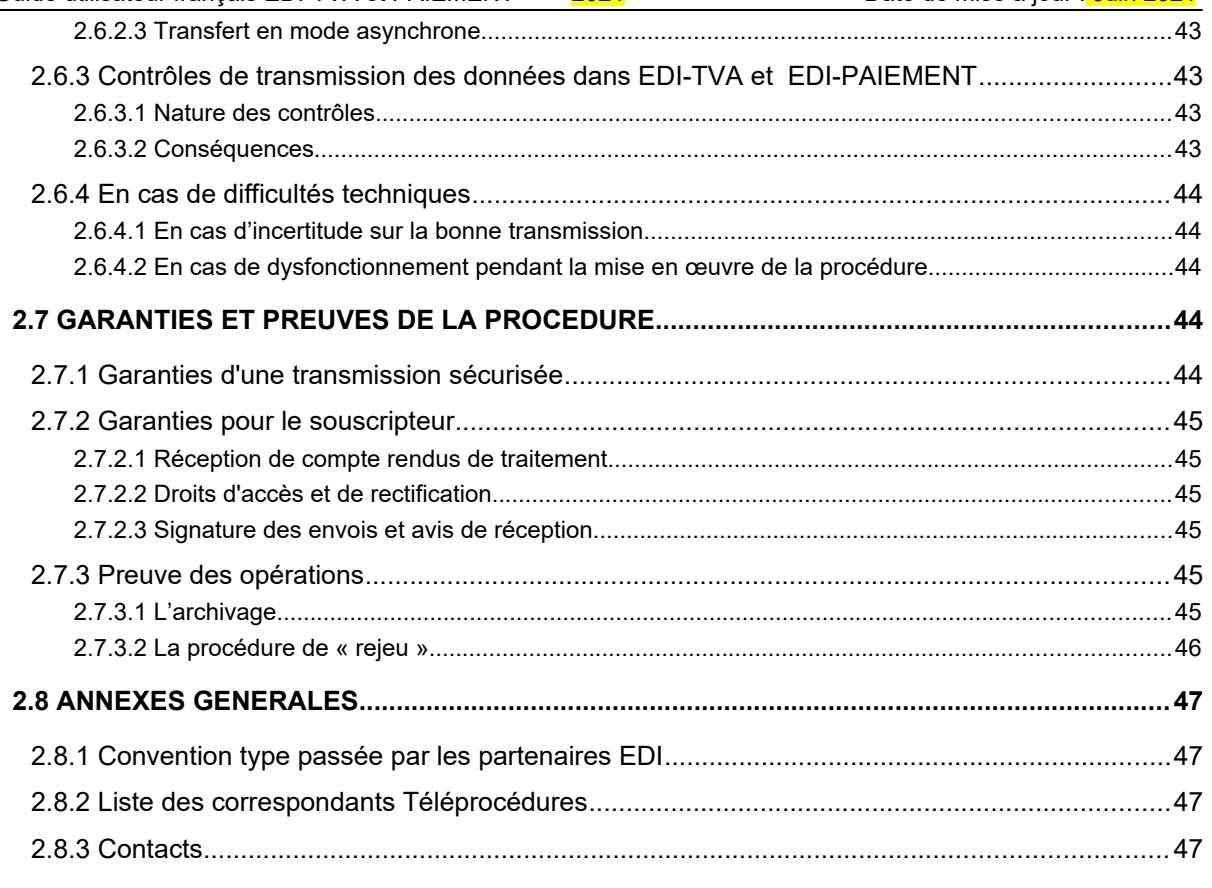

#### **VOL 3 : GUIDE DES FORMULAIRES ET DES CODES**

#### **VOL 4 : GUIDE TECHNIQUE DES TRANSFERTS ENTRE LES PARTENAIRES EDI ET LA DGFIP**

- **VOL 5 : GUIDE TECHNIQUE DES TRANSFERTS ENTRE LES MANDATAIRES DES ENTREPRISES ET LES PARTENAIRES EDI**
- **VOL 6 : GUIDE TECHNIQUE DES TRANSFERTS ENTRE LES ENTREPRISES ET LES PARTENAIRES EDI.**

Avertissement :

Les exemples contenus dans ce document sont uniquement destinés à en améliorer la compréhension. Ils sont susceptibles de ne pas suivre les évolutions du présent cahier des charges.

Dans ce document, les modifications apportées à la version précédente du cahier des charges sont surlignées de couleur *jaune*.

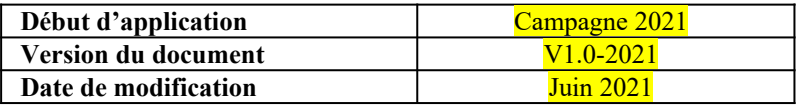

# 2.0.1 MODIFICATIONS APPORTÉES AU CAHIER DES CHARGES EDI-TVA EDI PAIEMENT 2021 VOLUME II VERSION 1.0 DE LA CAMPAGNE 2021

-----------------------------

Les modifications sont surlignées de couleur jaune dans la suite du document.

1. Mise à jour des liens présents sur *Impots.gouv.fr* (2021 au lieu de 2020)

-----------------------------

# 2.1 QUE SONT LES TÉLÉPROCÉDURES ?

# 2.1.1 Présentation des téléprocédures

#### 2.1.1.1 Téléprocédures: deux modes de transmission

Les téléprocédures sont constituées d'un dispositif de télédéclaration et de télérèglement des principaux impôts professionnels qui poursuit trois objectifs :

- la dématérialisation des déclarations ;
- le télérèglement des droits dus. Le paiement dématérialisé est effectué sous forme de prélèvement SEPA interentreprises (B2B).
- la transmission dématérialisée des demandes de remboursement.

Il propose deux modes de transmission :

• le mode EFI est accessible via l'espace professionnel sur le site impots.gouv.fr. Les usagers transmettent leurs déclarations et leurs paiements associés via un accès aux services de l'espace professionnel par l'intermédiaire d'un identifiant et d'un mot de passe.

Le redevable saisit lui-même les données de la déclaration, du paiement puis effectue l'envoi sécurisé. La DGFiP en accuse immédiatement réception.

En créant un espace abonné, toute entreprise peut accéder aux services fiscaux en ligne disponibles :

- déclarer, payer et déposer une demande de remboursement de crédit de TVA;
- payer l'impôt sur les sociétés, la taxe sur les salaires, les revenus de capitaux mobiliers ou la CVAE ;
- déposer une demande de remboursement de créance et de crédit d'impôt sur les sociétés ;
- déclarer son résultat (pour les BNC et pour les régimes simplifiés d'imposition BIC, IS et BA)
- consulter le compte fiscal ;
- effectuer et suivre les démarches en ligne (procédure de remboursement de crédit de TVA aux assujettis établis dans un autre État membre de l'Union Européenne) ;
- payer les autres impôts (CFE-IFER, taxes foncières, taxe d'habitation), service accessible sans adhésion ;
- communiquer avec son service des impôts des entreprises (SIE) via la messagerie sécurisée.

Pour plus de renseignements sur les démarches à réaliser pour utiliser les services en ligne, consultez le site impots.gouv.fr, rubrique Professionnel, « J'accède à mon espace professionnel sécurisé ».

 le mode EDI nécessite qu'une personne mandatée par le redevable ou le redevable lui même choisisse un partenaire EDI pour assurer la transmission électronique et sécurisée des envois.

Le redevable ou son mandataire génère un fichier comprenant les données de la déclaration et du paiement d'un impôt ou de la demande de remboursement de crédit de TVA ou de créance et de crédit d'impôt sur les sociétés. Ce fichier est sécurisé par le partenaire EDI qui le transmet à la DGFiP.

La liste des partenaires EDI habilités à transmettre et sécuriser les envois est disponible sur le site impots.gouv.fr à la rubrique «Professionnel» > «Gérer mon entreprise/association» > «Je déclare et je paie les impôts de mon entreprise» > «Aide aux démarches fiscales en ligne – procédure EDI» > « Choix du partenaire EDI et adhésion» > « Liste des partenaires EDI actifs »

Remarque : Le redevable n'a désormais plus besoin de remplir de dossier d'adhésion aux téléprocédures EDI. La télétransmission effective de données déclaratives et de paiement effectuée pour son compte par son partenaire EDI matérialise son adhésion à ces téléprocédures.

 **ATTENTION :** même si l'entreprise utilise le mode EDI, elle doit créer son espace professionnel sur impots.gouv.fr et y adhérer à un service de paiement, afin de pouvoir enregistrer les comptes bancaires utilisés pour le paiement en mode EDI des impôts professionnels éligibles au format SEPA B2B (TVA, impôt sur les sociétés, taxe sur les salaires, CVAE,…) (Cf. § 2.1.4.2.2 infra).

2.1.1.2 Services offerts par les téléprocédures

Les téléprocédures mettent à la disposition du redevable les services décrits ci-après :

2.1.1.2.1 Un service de transmission des données déclaratives et de paiement des principaux impôts et des demandes de remboursement de crédit de TVA ou de créance et de crédit d'impôt sur les sociétés.

Ce service permet la transmission dématérialisée des données de :

- TVA (3310CA3, 3310CA3G, 3310A, 3310Ter, 3515SD, 3517SCA12/CA12E, 3517BIS, CA12A/CA12AE, 3525BIS et 3514) ;
- Demandes de remboursement de crédit de TVA présentées sur les formulaires n° 3519 et 3517DDR ;
- IS ( relevés d'acomptes n° 2571 et de solde n° 2572) ;
- IS (demande de remboursement de créance ou de crédit d'impôt sur les sociétés n°2573) ;
- TS (relevés d'acomptes n° 2501 et de solde n° 2502);
- CVAE (relevés d'acompte n°1329-AC et de solde n° 1329-DEF).
- RCM (Déclaration de revenus de capitaux mobiliers n°2777).

Les entreprises peuvent adhérer à ces services suite à leur entrée dans l'obligation de recours aux téléprocédures.

#### **Le recours aux téléprocédures est obligatoire pour :**

- Les déclarations, paiements et demandes de remboursement de crédit de TVA (articles 1649 quater B quater et 1695 quater du CGI) ;
- Le paiement (acomptes et solde) de la CVAE (article 1681 septies du CGI) ;
- Le paiement (acomptes et solde) et les demandes de remboursement de l'IS (article 1681 septies du CGI) ;
- Le paiement (acomptes et solde) de la TS (article 1681 septies du CGI).

#### Les téléprocédures sont accessibles selon deux modalités techniques :

#### Procédure de télédéclaration EFI (Échange de Formulaires Informatisé)

Ce service est accessible sur Internet depuis le site impots.gouv.fr–rubrique « J'accède à mon espace professionnel sécurisé ». L'entreprise met en œuvre la procédure au moyen d'un identifiant/mot de passe. Une fois son espace abonné créé, le redevable ou mandataire pourra accéder à ses services et gérer ses adhésions. Il devra adhérer aux services de déclaration et de paiement en ligne (adhésion en mode expert) afin de pouvoir télédéclarer et télérégler ses impôts professionnels ou ceux de son mandant, ou accèdera directement à ces services (adhésion en mode simplifié).

Le redevable, ou son mandataire, peut alors saisir les données déclaratives et de paiement dans un formulaire déclaratif interactif. La saisie est assistée par des contrôles de cohérence et des calculs automatiques.

Après vérification, le redevable, ou son mandataire, confirme les données saisies. L'ensemble des données déclaratives et de paiements signées sont transmises à la DGFiP. Durant le transfert, les données sont cryptées pour en garantir la confidentialité.

#### Procédure de transmission EDI (Échange de Données Informatisé)

Ce service s'adresse notamment aux cabinets comptables et aux centres de gestion qui ont été mandatés par leurs clients pour télétransmettre les déclarations, les paiements et les demandes de remboursement de crédit de taxes ou d'impôts professionnels :

- l'entreprise ou son mandataire prépare les déclarations et les paiements ou les demandes de remboursement de crédit en générant des fichiers au format EDIFACT. Ces fichiers sont transmis au partenaire EDI ;
- ensuite, le partenaire EDI se charge de sécuriser et d'envoyer ces données à l'administration. Ces envois sont émis au format EDIFACT ;
- l'administration retourne au partenaire EDI le compte rendu de traitement des données reçues émis au format EDIFACT ;
- le partenaire EDI informe l'entreprise ou son mandataire du résultat des transmissions.

Des renseignements complémentaires sur le mode de transmission EDI sont disponibles sur le site www.impots.gouv.fr > rubrique Professionnels > Gérer mon entreprise/association > Je déclare et je paie les impôts de mon entreprise > Aide en ligne > Aide aux démarches fiscales en ligne – procédure EDI > Des questions.

#### **IMPORTANT**

Le choix de l'utilisation de l'une ou l'autre des procédures de transfert des données est laissé à l'initiative du redevable. Ces deux procédures ne sont pas exclusives l'une de l'autre.

#### 2.1.1.2.2 Un service de prélèvement SEPA interentreprises (B2B) (procédures EFI et EDI)

Le procédé de télépaiement retenu dans le cadre de cette application est un prélèvement à l'échéance. Il s'appuie sur la procédure de prélèvement SEPA interentreprises, définie par la communauté européenne. Ce moyen dématérialisé de paiement permet au redevable de s'acquitter de sa dette à partir de un à trois comptes financiers, dont il doit assurer la provision.

Les redevables répondant aux critères de l'obligation d'utiliser les téléprocédures ont l'obligation de télérégler.

# **IMPORTANT**

ATTENTION : l'utilisation du seul télérèglement n'est jamais autorisée, un télérèglement n'étant possible qu'associé à une télédéclaration.

#### 2.1.1.2.3 Pour tous les souscripteurs : un service de consultation

L'adhésion au service « Consulter le compte fiscal » permet au redevable de consulter en ligne sur son compte professionnel, pendant 3 ans, les télédéclarations qu'il a transmises au cours de l'année N (N étant l'année de dépôt).

2.1.1.2.4 Pour tous les souscripteurs : un service de délivrance des avis de réception et des certificats de prise en compte de l'ordre de paiement

Un avis de dépôt accusant réception de la transmission de la déclaration (CDEP) et, le cas échéant, un certificat de prise en compte de l'ordre de paiement sont restitués aux adhérents.

La prise en compte par la DGFiP de la télédéclaration et du télépaiement est restituée sur le compte fiscal des professionnels pour les adhérents à la procédure EFI.

La prise en compte par la DGFiP de la télédéclaration et du télépaiement est restituée au partenaire EDI par l'intermédiaire du compte rendu de traitement. L'entreprise doit contacter le partenaire EDI pour établir le bilan de ses transmissions.

#### 2.1.1.2.5 Un service d'informations

L'ensemble des informations générales sur les téléprocédures ainsi que la réglementation applicable en matière d'impôts professionnels (modifications législatives, dispositions fiscales nouvelles …) sont disponibles sur le site *[impots.gouv.fr](../../../temp/7zO4F66A50E/impots.gouv.fr).* 

En cas de difficultés, le redevable peut :

-consulter la rubrique «Documentation» sur le portail fiscal (rubrique Accueil / rubrique Documentation),

-contacter l'assistance téléphonique des usagers EFI au 0810 006 882 si sa difficulté concerne les procédures en ligne et est de nature technique,

-contacter l'assistance téléphonique de son partenaire EDI.

2.1.1.2.6 La possibilité de transmettre les déclarations de TVA n° 3310 CA3 et n° 3310 CA3G non échues lors de la période estivale

Les usagers ont la possibilité de transmettre par anticipation les formulaires n° 3310 CA3 et n° 3310 CA3G afférents aux opérations du mois de juin ou du 2ème trimestre dès le 1er juin, ou du mois de juillet dès le 1er juillet.

Cette disposition n'a pas pour objectif d'autoriser les entreprises à déposer systématiquement des déclarations établies sur des bases non définitives : en aucun cas, les dispositions législatives relatives à la déclaration des opérations réalisées (art. 287 du CGI) et aux règles d'exigibilité (art. 269 du CGI) ne sont modifiées. Les préconisations suivantes sont donc faites : l'entreprise liquide la TVA de son dépôt anticipé sur des bases réelles lorsque celles-ci sont connues. A défaut, elle déclare l'acompte "congés payés".

Cette possibilité n'est pas ouverte en dehors de la période estivale.

#### 2.1.1.3 Sanctions

Le dispositif de pénalités fiscales est fixé par l'article 1738 du code général des impôts

#### A. TELEDECLARATION

En application des dispositions du **premier alinéa** du **1** de l'article **1738** du CGI, le non respect de l'obligation de souscrire par voie électronique une déclaration et ses annexes entraîne l'application d'une majoration de 0,2 % du montant des droits correspondant aux déclarations déposées selon un autre procédé.

Le montant de la majoration ne peut être inférieur à 60 €.

Ces dispositions s'appliquent à tous les documents comportant l'indication d'éléments à retenir pour l'assiette ou la liquidation d'un impôt pour lesquels la souscription par voie électronique est rendue obligatoire par une disposition législative ou réglementaire (déclaration de résultat d'impôt sur les sociétés, déclaration de TVA …). Les documents visés sont aussi bien la déclaration proprement dite que ses annexes (cas par exemple de la déclaration de résultat d'impôt sur les sociétés et des annexes qui doivent être jointes : compte de résultat, bilan, tableau des amortissements …). L'amende est applicable en cas de défaut total (déclaration et toutes annexes) ou en cas de défaut partiel de dépôt par voie électronique (défaut de dépôt de la déclaration seule ou de tout ou partie des annexes).

Le deuxième alinéa du 1 de l'article 1738 du CGI précise, qu'en l'absence de droits, le dépôt d'une déclaration ou de ses annexes selon un autre procédé que celui requis, entraîne l'application d'une amende de 15  $\epsilon$  par document sans que le total des amendes applicables aux documents devant être produits simultanément puisse être inférieur à 60 € ni supérieur à 150 €. Cette amende s'applique lorsque la déclaration fait apparaître une base imposable négative ou nulle ou une situation créditrice (déclaration de résultats d'impôt sur les sociétés faisant apparaître un déficit ou déclaration de TVA faisant apparaître un crédit, par exemple).

#### B. TELEPAIEMENT

En application des dispositions du premier alinéa du 1 de l'article 1738 du CGI, le non respect de l'obligation de payer par télérèglement entraîne l'application d'une majoration de 0,2 % du montant des sommes dont le versement a été effectué selon un autre mode de paiement.

Le montant de la majoration ne peut être inférieur à 60  $\epsilon$ .

Ces dispositions s'appliquent à toutes les infractions à l'obligation de télépaiement ou de paiement par virement ou par prélèvement, quel que soit l'impôt en cause.

# 2.1.2 Cadre juridique des téléprocédures

Les téléprocédures sont régies par les dispositions des textes suivants.

#### 2.1.2.1 Les dispositions attachées à la définition des téléprocédures

#### **S'agissant des entreprises soumises ou non à l'obligation de recourir à la télédéclaration et au télérèglement, les conditions de recours aux téléprocédures TVA et PAIEMENT (IS, RCM, TS et CVAE) sont fixées par les dispositions suivantes :**

 article 1649 quater B bis du code général des impôts : il fixe le cadre général de la transmission électronique des déclarations aux administrations.

« Les déclarations d'une entreprise destinées à l'administration et souscrites par voie électronique, à titre obligatoire ou facultatif, sont transmises selon des conditions fixées par décret. Les déclarations souscrites par voie électronique par un prestataire habilité par l'administration dans les conditions fixées par décret sont réputées faites au nom et pour le compte de l'entreprise identifiée dans la déclaration. »

#### **S'agissant des entreprises soumises à l'obligation de recours aux téléprocédures professionnelles, la base légale du dispositif est la suivante :**

 $\Rightarrow$  article 1649 quater B quater III : obligation de télédéclarer la TVA

«.-Les déclarations de taxe sur la valeur ajoutée, leurs annexes et les demandes de remboursement de crédit de cette taxe, ainsi que les déclarations de taxes assimilées aux taxes sur le chiffre d'affaires et leurs annexes sont souscrites par voie électronique<sup>[1](#page-11-0)</sup>»

 $\Rightarrow$  article 1649 quater B quater IV : obligation de télédéclarer la CVAE

<span id="page-11-0"></span><sup>1</sup>

Conformément à la loi n° 2011-1978 du 28 décembre 2011, article 53-I, C-3° : A compter du 1er octobre 2014, au premier alinéa du III, après le mot "électronique", la fin du premier alinéa est supprimée et le second alinéa est supprimé.

« Les déclarations de cotisation sur la valeur ajoutée des entreprises sont obligatoirement souscrites par voie électronique ».

 $\Rightarrow$  article 1695 quater : obligation de télépayer la TVA

« Les redevables acquittent la taxe sur la valeur ajoutée ainsi que les taxes assimilées aux taxes sur le chiffre d'affaires par télérèglement<sup>[2](#page-12-0)</sup>. Cette obligation s'applique également aux redevables définis aux deuxième à sixième alinéas du I de l'article 1649 quater B quater. »

 $\Rightarrow$  article 1681 septies : impôts acquittés par télérèglement

« 3. Le paiement de la cotisation sur la valeur ajoutée des entreprises est effectué par télérèglement. »

« 4. Les paiements mentionnés à l'article 1668 (paiements d'impôt sur les sociétés) sont effectués par télérèglement. »

« 5. Les paiements de la taxe sur les salaires mentionnés à l'article 231 sont effectués par télérèglement. »

#### **S'agissant des entreprises relevant de la DGE,** la base légale est la suivante :

 $\Rightarrow$  l'obligation de télédéclarer la TVA définie à l'article 1649 quater B quater du CGI est étendue aux redevables définis aux deuxième à dixième alinéas du I *(NDLR = entreprises DGE)* » ;

 $\Rightarrow$  l'obligation de télérégler la TVA définie à l'article 1695 quater du CGI est étendue aux redevables définis aux deuxième à dixième alinéas du I de l'article 1649 quater B quater *(NDLR = entreprises DGE)* » ;

 $\Rightarrow$  l'obligation de télérégler l'IS, la TS et la CVAE définie à l'article 1681 septies du CGI est étendue aux redevables définis aux deuxième à dixième alinéas du I de l'article 1649 quater B quater du CGI *( = entreprises DGE)* » ;

les articles 344-OA, 344-OB, 344-OC, et 406 terdecies de l'annexe III au CGI.

Ce dispositif juridique a été complété par des instructions administratives (bulletins officiels des impôts) accessibles sur le site [www.impots.gouv.fr](http://www.impots.gouv.fr/) / rubrique Accueil / rubrique Documentation / Documentation doctrinale / Accès au Bulletin officiel des finances publiques – Impôts / rubrique « Recherche par le plan de classement » :

- IS – Régimes d'imposition et obligations déclaratives et de paiement – Périmètre de compétence de la DGE;

- IS – Régimes d'imposition et obligations déclaratives et de paiement – Obligations déclaratives et de paiement des entreprises relevant de la DGE.

#### **Le cadre réglementaire définit le dispositif d'échange :**

 $\Rightarrow$  décret n° 2000-1036 du 23 octobre 2000 fixant le cadre général de la transmission des déclarations professionnelles, de leurs annexes et de tout document les accompagnants par voie électronique à la DGFiP ;

 $\Rightarrow$  arrêté du 29 juin 2018 portant modification de la convention type relative aux opérations de transfert de données fiscales effectuées par les partenaires EDI ;

 $\Rightarrow$  arrêté du 4 juillet 2001 fixant les dispositions générales concernant la téléprocédure en matière de taxe sur la valeur ajoutée et taxes assimilées ;

 $\Rightarrow$  décret n° 2000-1036 du 23 octobre 2000 pris pour l'application des articles 1649 quater B bis et 1649 quater B quater du CGI et relatif à la transmission des déclarations fiscales professionnelles par voie électronique ;

 $\Rightarrow$  loi n° 2005-1719 du 30 décembre 2005, article 116 : abaissement du seuil de recours obligatoire aux téléprocédures de 15M $\epsilon$  à 1,5M $\epsilon$  à compter du 1<sup>er</sup> janvier 2006, et à 760 000 euros à compter du 1<sup>er</sup> janvier 2007;

<span id="page-12-0"></span><sup>2</sup> : Conformément à la loi n° 2011-1978 du 28 décembre 2011, article 53-VI :

<sup>1°</sup> A compter du 1er octobre 2012 et à titre transitoire jusqu'au 30 septembre 2014, le premier alinéa est complété par les mots "ou lorsque l'entreprise est soumise à l'impôt sur les sociétés, quel que soit le montant de son chiffre d'affaires". 2° A compter du 1er octobre 2013 et à titre transitoire jusqu'au 30 septembre 2014, au premier alinéa, le montant "230 000 €" est remplacé par le montant "80 000 €.

 loi n° 2009-1674 du 30 décembre 2009, article 29 : abaissement du seuil de recours obligatoire aux téléprocédures de 760 000 euros à 500 000 euros à compter du 1<sup>er</sup> octobre 2010, et à 230 000 euros à compter du 1<sup>er</sup> octobre 2011;

 $\Rightarrow$  loi n° 2011-1978 du 28 décembre 2011, article 53 : recours aux téléprocédures obligatoire (TVA, IS, TS) et CVAE) pour les entreprises soumises à l'impôt sur les sociétés à compter du 1<sup>er</sup> octobre 2012. Abaissement du seuil de recours obligatoire aux téléprocédures **à 80 000 € pour les entreprises non soumises à l'impôt sur les sociétés à compter du 1er octobre 2013 et généralisation à compter du 1 er octobre 2014.**

Ce cadre juridique a été complété par des instructions administratives (bulletins officiels des impôts) accessibles sur le site *impots.gouv.fr / rubrique Accueil / rubrique Documentation / Documentation* doctrinale / Accès au Bulletin officiel des finances publiques – Impôts / rubrique « Recherche par le plan de classement » :

- BIC Bénéfices industriels et commerciaux Régimes d'imposition et obligations déclaratives Titre 3 Obligations déclaratives- Chapitre 6 Téléprocédures ;
	- Section 1 : dispositions générales et communes
	- Section 2 : présentation de l'EFI
	- Section 3 : présentation de l'EDI
	- Section 4 : obligations en matière de télétransmission / Obligation de télétransmission des déclarations de TVA de CVAE et de résultats, et de règlements de TVA, d'IS, de TS et de CVAE.
- CVAE Cotisation sur la valeur ajoutée de entreprises / Obligations déclaratives, recouvrement / Titre 2 recouvrement / CVAE recouvrement.

2.1.2.2. Le dispositif juridique attaché à l'environnement des téléprocédures

 La loi n° 96-659 du 26 juillet 1996 dite loi de réglementation des télécommunications définit le cadre général de la mise en place de la cryptologie.

 La loi n° 2000-230 du 13 mars 2000, portant adaptation du droit de la preuve aux technologies de l'information et relative à la signature électronique, confère à l'écrit sur support électronique la même force probante qu'à l'écrit sur support papier, sous réserve de son établissement et de sa conservation dans des conditions de nature à en garantir l'intégrité et l'identification fiable du signataire.

 Le décret n° 2001-272 du 30 mars 2001 pris pour l'application de l'article 1316-4 du code civil et relatif à la signature électronique.

Tous ces textes sont consultables sur le site legifrance.gouv.fr/

# 2.1.3. Régimes TVA et déclarations gérés par les procédures EDI-TVA et EDI-PAIEMENT

# 2.1.3.1 Les régimes gérés dans les téléprocédures TVA

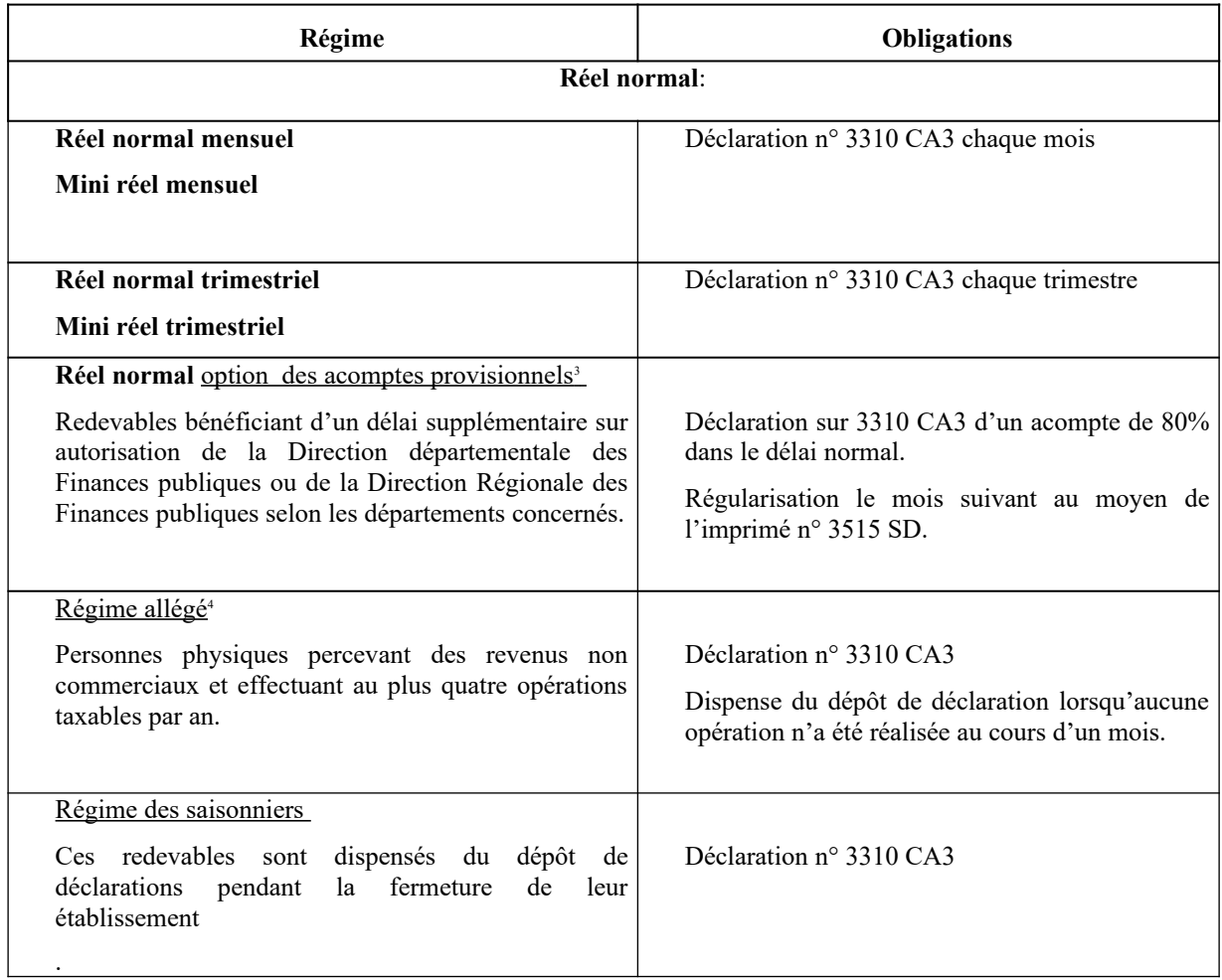

<span id="page-14-0"></span>3

Pour bénéficier de ces régimes, ces redevables doivent relever du régime réel normal (de plein droit ou sur option).

<span id="page-14-1"></span><sup>4</sup> Idem.

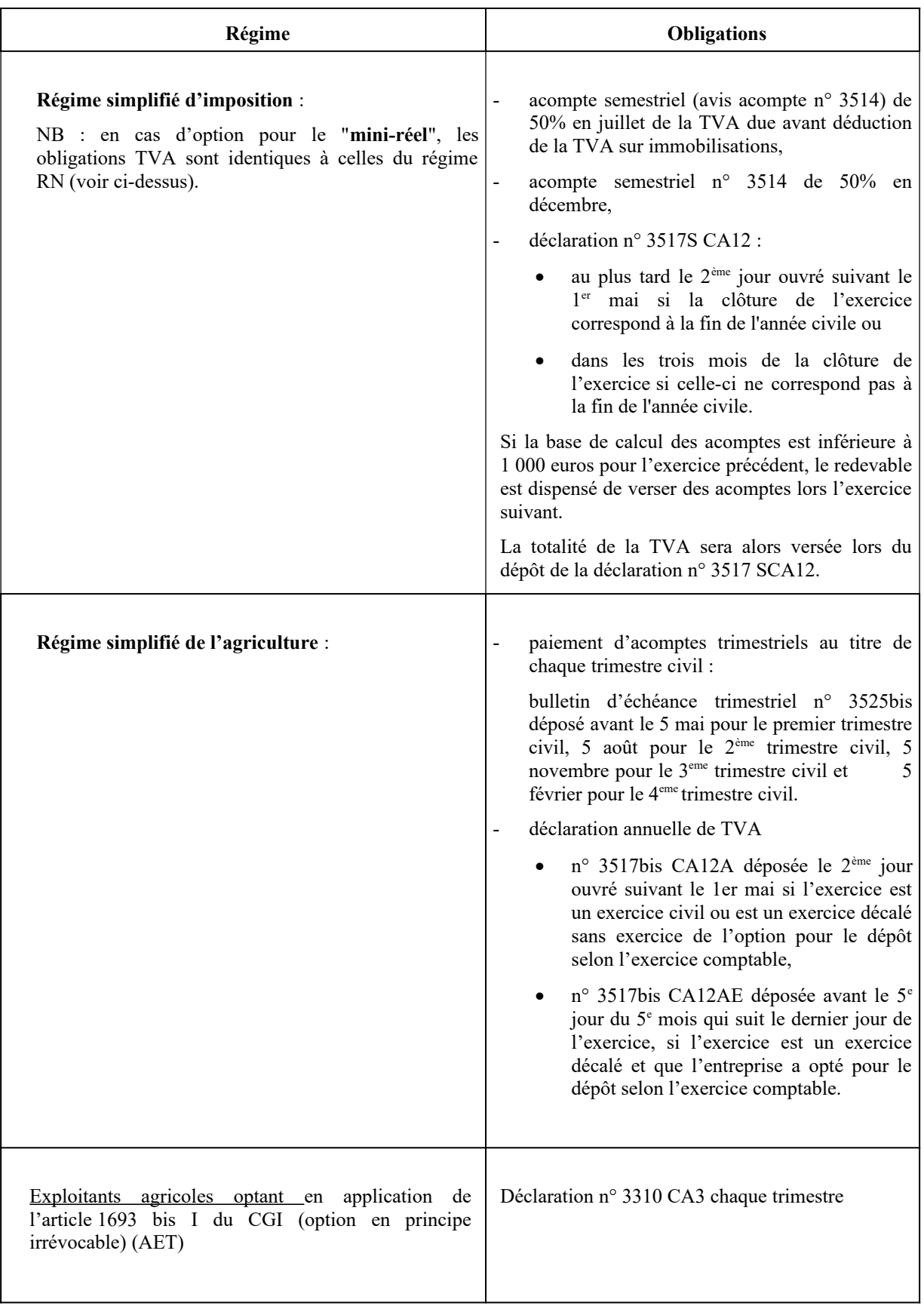

Les entreprises relevant du régime de la franchise en base **(Art 293B du CGI)** sont **exclues des téléprocédures EDI-TVA.**

Les entreprises non imposables à la TVA ou relevant du régime de la franchise en base en TVA peuvent télédéclarer et télérégler leur déclaration 3310 A (annexe de la CA3) exclusivement en mode EFI.

NB : les entreprises redevables de la TVA relevant du Service des impôts des entreprises de la DRESG ont la possibilité de recourir aux téléprocédures TVA depuis 2012. Ces entreprises ont l'obligation d'effectuer leur télérèglement à partir d'un compte bancaire atteignable au protocole SEPA B2B.

#### 2.1.3.2 Les formulaires gérés dans les téléprocédures TVA

#### 2.1.3.2.1 Déclarations de chiffre d'affaires et déclarations annexes

Les téléprocédures TVA permettent de transmettre de manière dématérialisée l'ensemble des données actuellement servies sur les déclarations de chiffre d'affaires et déclarations annexes suivantes : n os 3310CA3, 3310 CA3G, 3517SCA12, 3517bisCA12A/CA12AE, 3514, 3525 bis, 3515SD, 3310A et 3310 Ter.

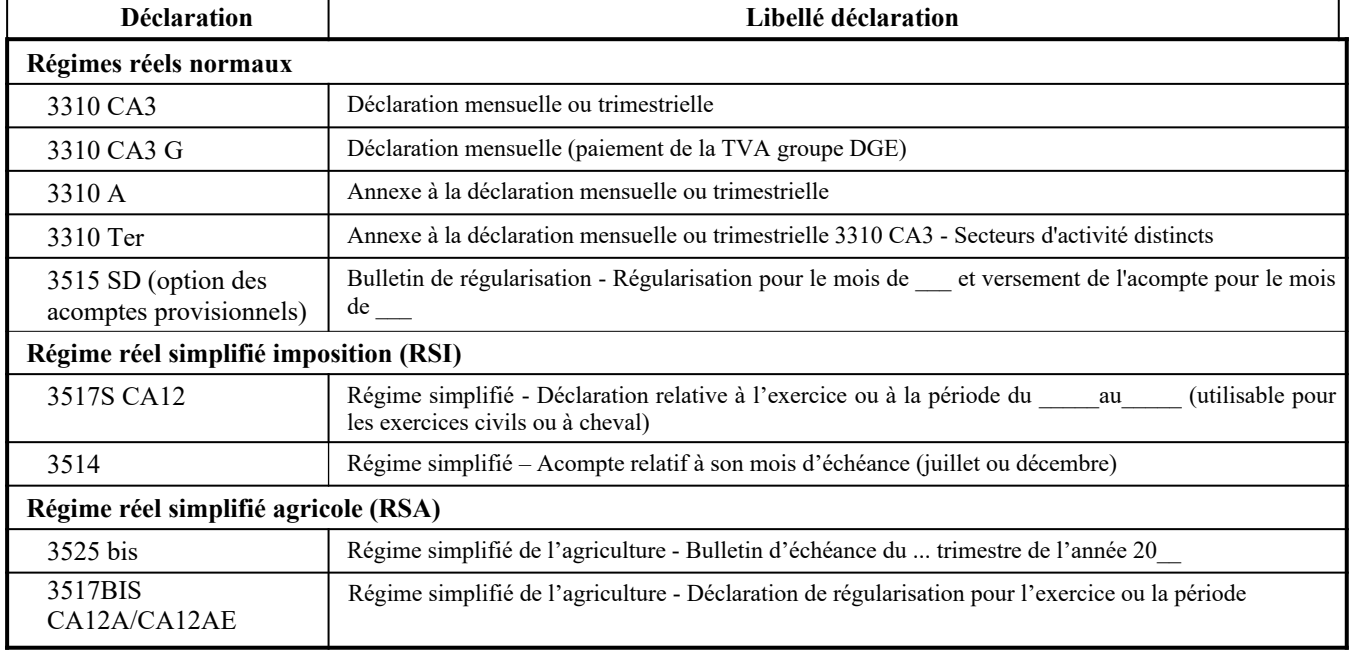

#### **Sont actuellement exclus du dispositif :**

- **le formulaire de demande d'imputation d'une créance fiscale sur une échéance à venir n° 3516 (1er volet),**

- **le formulaire de règlement par imputation d'une créance fiscale n° 3516 (2eme volet).**

#### **Remarques :**

Afin de préciser si la période déclarée coïncide ou non avec l'année civile, la nature du formulaire utilisé (12 ou 12E) doit être obligatoirement transmise pour les déclarations nos 3517 BIS CA12A/CA12AE.

#### 2.1.3.2.2 Les demandes de remboursement de crédit de TVA

- La demande de remboursement de crédit de TVA d'un redevable relevant du régime simplifié de l'agriculture (RSA) ou du régime simplifié d'imposition (RSI) est présentée sur la déclaration n° 3517DDR correspondant au cadre VI des déclarations n<sup>os</sup> 3517S CA12 et 3517 BIS CA12A/CA12AE.
- Les entreprises ont l'obligation de télétransmettre leurs demandes de remboursement de crédit de TVA. Les demandes déposées au format papier seront rejetées en la forme.
- Les demandes de remboursement de crédit de TVA présentées sur le formulaire n° 3519 doivent être télétransmises :
	- o dans la filière EFI ;
	- o dans la filière EDI, dans un message spécifique de type "remboursement".
- Précision lors d'une première demande de remboursement de crédit de TVA présentée sur le formulaire n°3519:

Au moins une ligne FJ/FTX devra être saisie lors d'une première demande de remboursement de crédit de TVA. C'est pourquoi, un contrôle a été créé et le code erreur associé B148 est le suivant :

« Lors d'une première demande de remboursement de crédit de TVA, les factures les plus importantes ouvrant droit à déduction (cinq au plus) doivent être mentionnées dans la zone Commentaires »

- La documentation relative à la filière EDI-TVA est disponible sur le site impots.gouv.fr Rubrique Partenaire > Partenaires EDI > Documentation utile > Cahiers des charges EDI > Cahier des charges EDI-TVA.
- Pour chacune des filières EDI ou EFI, si le compte bancaire de remboursement n'a pas déjà été utilisé auparavant par l'entreprise, un relevé d'identité financière doit être envoyé au SIE simultanément à la demande de remboursement de crédit de TVA. Ce relevé doit obligatoirement comprendre le nom du titulaire du compte éventuellement associé à son complément de nom.

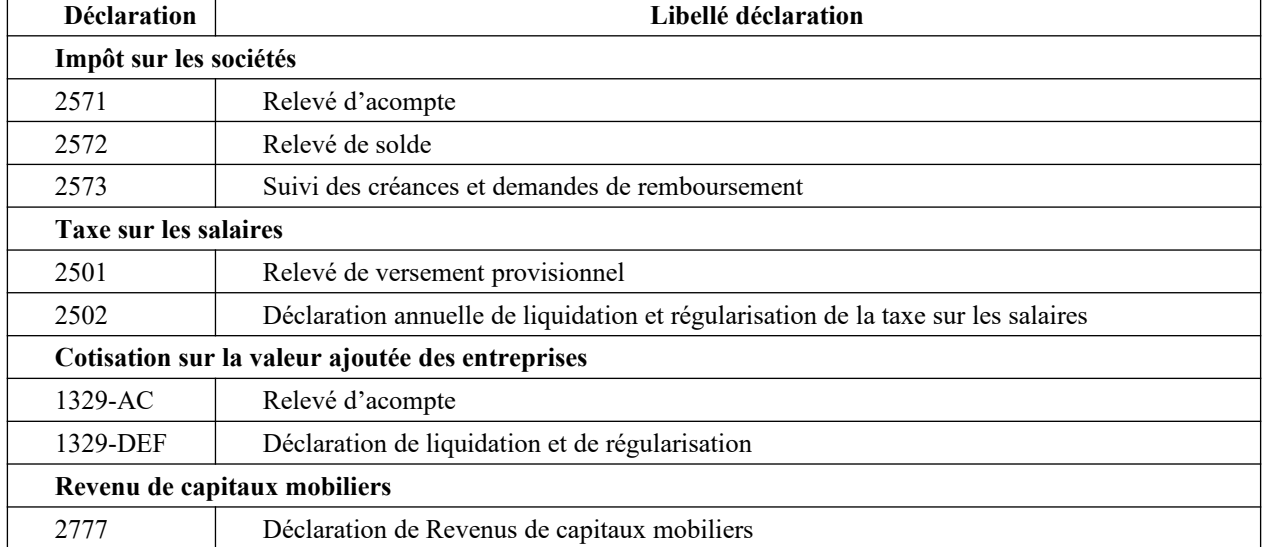

#### 2.1.3.3 Les formulaires gérés dans la procédure EDI-PAIEMENT

La documentation relative à la filière EDI-PAIEMENT est disponible sur le site impots.gouv.fr dans la rubrique Partenaire > Partenaires EDI > Documentation utile > Cahiers des charges EDI > Cahiers des charges EDI-PAIEMENT.

#### 2.1.3.4 Les différents "états" d'un dépôt

- Un dépôt transmis en EDI peut présenter trois états. Il peut être :
	- « **débiteur »**, lorsque l'entreprise doit s'acquitter d'un montant ;
	- « **néant »** lorsque ce montant est nul ;
	- « **créditeur »** ou « **excédentaire** » lorsque l'entreprise est en situation de « trop versé » à l'État.
- Les déclarations de TVA transmises en EDI sont débitrices, excédentaires ou néantes.
- Les relevés d'acomptes d'IS transmis en EDI sont débiteurs ou nuls.
- Les relevés de solde d'IS transmis en EDI sont débiteurs, excédentaires ou nuls.
- Les relevés d'acompte et de solde de TS transmis en EDI sont débiteurs, nuls ou excédentaires.
- Les relevés d'acompte de CVAE transmis en EDI sont débiteurs ou nuls.
- Les relevés de solde de CVAE transmis en EDI sont débiteurs, excédentaires ou nuls.

#### 2.1.3.5 Les dépôts initiaux

Le premier dépôt reçu par la DGFiP

Le premier dépôt reçu par la DGFiP au titre d'une période donnée est nécessairement « initial ».

Si le dépôt comprend un télérèglement, ce dernier peut être total ou partiel. Dans ce dernier cas, le complément devra faire l'objet d'une régularisation ultérieure, sous réserve des sanctions fiscales applicables en la matière si le complément de paiement intervient après la date d'échéance.

#### **Un et un seul dépôt sera considéré comme initial par le système au titre d'une période considérée.**

Attention : les dépôts comprenant les demandes de remboursement n° 3519 et 3517DDR transmises via EDI-TVA et les relevés de solde excédentaires n° 2572 et 2502 transmis via EDI-PAIEMENT sont tous qualifiés de dépôts initiaux.

Reconnaissance du droit à l'erreur

Afin de faciliter la gestion dans les services comptables, EDI-TVA et EDI-PAIEMENT autorisent, jusqu'à la date limite de substitution (DLS), la modification d'un dépôt (télédéclaration et télérèglement) par l'envoi d'un **nouveau dépôt qui se substitue au précédent.**

# **IMPORTANT**

Le principe de la DLS s'applique aux formulaires déclaratifs de TVA et de paiements d'IS, de TS, de RCM et CVAE.

Le principe de la DLS ne s'applique pas aux formulaires n° 3517DDR, 3519 ni aux formulaires de suivi des créances et demandes de remboursement n°2573.

#### **Définition de la date limite de substitution** :

La date limite de substitution (DLS) correspond à la troisième journée précédant la date limite de dépôt (DLD).

Les dépôts qui supportent le principe de la DLS peuvent être modifiés jusqu'à la dernière minute de la DLS.

Ex. : si la date limite de dépôt est égale au 21 du mois, alors la DLS est égale au 18.

Un nouveau dépôt se substituant au précédent peut être envoyé jusqu'au 18 du mois à 23 h 59 mn; au-delà, il s'agira d'un dépôt rectificatif.

Les dépôts transmis avant la DLS sont toutes de type "initiaux" et **seule le dernier est retenu,** tous les précédents étant réputés n'avoir jamais été transmis.

Les dépôts successivement émis peuvent être adressés spontanément par le partenaire EDI ou suite à réception d'un message INFENT Compte Rendu de traitement avec mention d'erreurs. Les règles de gestion sont identiques dans les deux cas.

Cette mesure de tolérance n'est accordée qu'aux déclarations relatives à la période d'imposition en cours ou gérée dans le cadre du dépôt anticipé pour une période non échue, déposées avant la date limite de substitution.

Cf. volume 4, chapitre 1, section "Scénario d'envoi des déclarations initiales et rectificatives", et en particulier le paragraphe "Recommandation relative à l'usage de la DLS".

#### 2.1.3.6 Les dépôts ultérieurs

Après DLS, un redevable a la faculté d'adresser une dépôt afin de **régulariser une omission ou insuffisance de déclaration**. Il lui appartient alors d'effectuer un nouveau dépot visant à rectifier le précédent, en précisant la période à laquelle il se rapporte.

Remarque : en EDI, compte tenu de la règle décrite ci-dessus, un dépôt ne peut être de nature rectificative que si il est adressé après la DLS.

Le dépôt rectificatif vient remplacer le dépot précédent et doit donc comporter toutes les informations relatives à la période d'imposition concernée. Un dépôt rectificatif qui ne contiendrait que des informations partielles ou uniquement complémentaires ne serait pas valide.

Cf. volumes 4, chapitre 1, section "Scénario d'envoi des déclarations initiales et rectificatives".

# **IMPORTANT**

La transmission d'un dépôt rectificatif comportant pour la déclaration ou le bordereau une diminution du montant à payer n'entraîne pas automatiquement l'annulation d'un éventuel trop versé du paiement effectué lors du dépôt précédent. Le service gestionnaire met dans ce cas en œuvre une procédure de remboursement après validation des informations.

Le dépôt d'une déclaration comportant les seuls éléments complémentaires n'est pas possible.

Le nombre de déclarations rectificatives n'est pas limité.

Ces déclarations sont prises en compte dans des conditions similaires à celles applicables aux déclarations initiales.

# 2.1.4 Les moyens de paiement dans les téléprocédures

#### 2.1.4.1 Présentation

Les paiements de TVA, d'IS, de TS et de CVAE par les entreprises sont obligatoirement dématérialisés.

Ces télérèglements sont effectués via le prélèvement SEPA interentreprises (B2B).

Le cas échéant, les entreprises peuvent également utiliser une créance qu'elles détiennent sur l'État. Il convient de se référer au dispositif d'« imputation sur une échéance future ».

Tout paiement d'un impôt ou d'une taxe effectué par une entreprise soumise à l'obligation de télérèglement de cet impôt ou taxe par un autre moyen de paiement entraînera l'application de pénalités.

Nota 1 : le montant du règlement, qu'il s'agisse d'un paiement par télérèglement EDI ou un autre moyen de paiement peut être partiel ou total par rapport au montant des taxes à payer mentionné sur la déclaration correspondante.

Nota 2 : un télérèglement joint à une déclaration rectificative (selon la définition apportée au paragraphe 2.1.3.2.3.) est considéré comme un paiement complémentaire au télérèglement précédemment transmis.

Nota 3 : un télérèglement ne peut jamais être émis sans télédéclaration associée.

Nota 4 : aucun télérèglement n'est autorisé dans les messages du flux remboursement (formulaires n°s 3519 et 3517DDR) de la filière EDI.

#### 2.1.4.2 Présentation du prélèvement SEPA interentreprises (B2B)

Dans les développements qui suivent :

- le créancier désigne la DGFiP et/ou le prestataire qui agit pour son compte dans la chaîne de traitement ;
- la banque du créancier est la Banque de France ;
- le débiteur est le redevable.

**Il est précisé que les paiements par télérèglement au bénéfice de la DGFiP sont limités dans leur montant : le montant de chacun des trois télérèglements possibles[5](#page-20-0) doit être inférieur ou égal à 999 999** 999€.

Dans l'hypothèse où la dette du redevable serait supérieure à 3 fois 999 999 999 euros :

Dans la filière EDI, le redevable a la possibilité de solder sa dette en procédant de la manière suivante :

réaliser le bilan des télérèglements acceptés à la date limite de substitution pour déterminer le solde de la dette de TVA restant à télérégler ;

- solder définitivement la dette par l'envoi après la date limite de substitution mais avant la date limite de dépôt d'une ou de plusieurs déclarations accompagnées de télérèglements complémentaires.

Dans la filière EFI, le principe de la date limite de substitution ne s'applique pas. En conséquence, le redevable pourra dans cette filière s'acquitter de sa dette par l'envoi de déclarations accompagnées de télérèglements complémentaires pendant toute la période de dépôt.

#### **Pour les deux filières EDI et EFI, ces envois complémentaires devront avoir été reçus par la DGFiP avant la date limite de dépôt afin que les pénalités de retard ne soient pas appliquées.**

#### 2.1.4.2.1 Définition du prélèvement SEPA interentreprises (B2B)

Le prélèvement SEPA interentreprises est un système de paiement automatisé utilisable par les entreprises pour payer des factures récurrentes. Il permet au créancier d'être à l'initiative du paiement de ses créances vis-à-vis d'un débiteur qui y consent expressément. Ce faisant, il dispense le débiteur de l'envoi d'un titre de paiement lors de chaque règlement ou échéance.

Le prélèvement SEPA interentreprises repose sur un mandat, qui lui est spécifique, donné sur un formulaire unique par le débiteur à son créancier sur lequel le débiteur autorise à la fois :

- le créancier à émettre des ordres de prélèvements SEPA interentreprises ;
- sa banque à débiter son compte du montant des ordres présentés.

Le prélèvement correspondant à l'ordre de paiement est effectué au plus tôt le jour de l'échéance.

Le prélèvement SEPA interentreprises B2B est la norme utilisée pour tous les impôts auto-liquidés (TVA, IS, TS, CVAE,...). Il n'est pas utilisé pour le paiement de la CFE.

Pour les paiements effectués dans le cadre des téléprocédures professionnelles de la DGFiP, le schéma de fonctionnement du prélèvement SEPA B2B est le suivant :

- o l'entreprise précise dans son dépôt le montant du paiement à effectuer, en précisant le ou les comptes utilisés (3 comptes maximum pour un dépôt donné) ;
- o une fois les informations de paiement validées, la DGFiP les transmet dans le circuit bancaire pour que le prélèvement soit effectué au plus tôt à la date d'échéance.

Le paiement est donc déclenché par l'entreprise, au moment de son dépôt et pour le montant qu'elle choisit.

#### 2.1.4.2.2 Préalables à la mise en œuvre du prélèvement SEPA interentreprises par le redevable

Le compte bancaire déclaré par le redevable doit être géré par un établissement bancaire atteignable au protocole SEPA B2B.

Quelle que soit la filière utilisée (EFI ou EDI), les usagers doivent déclarer tout nouveau compte bancaire dans leur espace professionnel. Pour cela, ils devront au préalable créer leur espace professionnel puis adhérer à l'un des services Payer existants.

NB : L'adhésion au service « Payer la TVA » ne peut se faire que si l'usager est déjà habilité au service « Déclarer la TVA ».

Les usagers devront ensuite éditer et signer leur mandat SEPA disponible dans leur espace professionnel, l'envoyer signé sous format papier à leur établissement bancaire afin que celui-ci puisse être pris en compte par leur établissement bancaire **avant leur prochaine échéance déclarative.**

<span id="page-20-0"></span><sup>5</sup> Le redevable peut utiliser trois comptes bancaires différents pour payer chaque impôt ou taxe.

A défaut, les télépaiements de ces impôts feront l'objet d'un rejet bancaire qui pourra engendrer des pénalités pour non respect de l'échéance fiscale.

Exception à l'édition et à l'envoi du mandat SEPA :

Si l'entreprise disposait d'un compte bancaire utilisé pour effectuer des télérèglements EDI ou EFI antérieurement à la mise en œuvre du SEPA B2B (novembre 2015), ce compte a été repris dans le cadre d'une mesure législative dite de continuité des mandats prévoyant la migration des autorisations de prélèvements utilisées pour le télérèglement de type A vers le SEPA B2B, sans réédition d'un mandat unitaire.

Ce type de compte est alors consultable dans l'espace professionnel de l'entreprise par le lien « Gérer mes comptes bancaires ». Aucune démarche d'édition de mandat B2B n'est alors à réaliser.

2.1.4.2.3 Mise en œuvre du prélèvement SEPA interentreprises pour le redevable

#### **2.1.4.2.3.1 Émission de l'ordre de paiement du redevable**

Une fois les opérations précédentes réalisées, les comptes bancaires sont alors disponibles pour tout télépaiement dans les deux filières : EDI et EFI.

#### **2.1.4.2.3.2 Prise en Compte de l'Ordre de Paiement**

Pour chaque télérèglement, le redevable doit se rapprocher de son partenaire EDI pour déterminer le bilan de ses transmissions :

- bilan des transmissions des ordres de paiement en fonction du principe de substitution,
- acceptation ou rejet des ordres de paiement transmis à la DGFiP.

Attention : l'acceptation d'un ordre de paiement par la DGFiP ne signifie pas que l'opération de compensation entre la banque du redevable et celle du SIE gestionnaire du dossier s'est déroulée sans incident. En particulier, le redevable doit s'assurer que son compte bancaire est suffisamment provisionné à la date d'échéance. De plus, le redevable doit s'assurer que les références financières qu'il utilise pour désigner les comptes bancaires à débiter sont valides et que sa banque disposait bien au moment du paiement du mandat SEPA B2B.

Il est précisé que les réorganisations des organismes financiers peuvent se traduire par un changement du code banque et du code guichet du numéro de compte initialement désigné par le redevable pour payer ses impôts professionnels. Dans ce cas, la correspondance entre les anciennes références et les nouvelles références est réalisée pendant une durée limitée. Afin d'éviter que l'ensemble des télérèglements transmis en accompagnement d'une télédéclaration ne soient rejetés au moment de l'opération de compensation interbancaire, il est demandé au redevable de mettre à jour ses coordonnées bancaires dans son espace professionnel.

#### **2.1.4.2.3.3 Annulation d'un prélèvement SEPA interentreprises**

Le redevable peut procéder à l'annulation d'un prélèvement SEPA interentreprises émis en mode EDI dans les conditions suivantes :

**Jusqu'à la date limite de substitution**, il peut procéder à l'envoi d'une nouveau dépôt "initial" qui annule et remplace la précédente en totalité. Dans le nouveau message émis par EDI, il peut soit :

joindre, à son dépôt, un ou plusieurs prélèvement SEPA interentreprises : ceux-ci se substitueront au(x) télérèglement(s) adressé(s) dans le précédent message ;

adresser un dépôt sans télérèglement : le ou les télérèglements adressés dans le(s) précédent(s) message(s) seront tous annulés.

Cf. volume 4, chapitre 1, section "Scénario d'envoi des déclarations initiales et rectificatives".

Le prélèvement SEPA interentreprises exclut tout droit à remboursement des transactions autorisées par le débiteur.

# 2.2 SOUSCRIPTION AUX TELEPROCEDURES EDI POUR TOUTES ENTREPRISES ET AUX TELEPAIEMENTS DES ENTREPRISES DGE

# 2.2.1 Procédure de souscription aux téléprocédures EDI pour toutes les entreprises (entreprises hors DGE et DGE)

#### 2.2.1.1 Simplification des adhésions aux téléprocédures EDI

Depuis le 1er janvier 2016, suite à la modification de l'article 1649 quater B bis du CGI prévue par la loi de finances pour 2016, toute transmission dématérialisée effectuée par un partenaire EDI est opposable à l'usager identifié dans cette transmission.

De fait, le dossier d'adhésion à ces téléprocédures est devenu inutile et a été supprimé.

#### 2.2.1.2 Utiliser la procédure EDI

#### 2.2.1.2.1 La souscription à la procédure EDI

Pour utiliser l'Échange de Données Informatisé (EDI), le redevable doit soit **:**

- recourir aux prestations d'un partenaire EDI agréé par l'administration, intermédiaire qu'il mandate pour la transmission de ses données déclaratives et, le cas échéant, des éléments permettant de générer l'ordre de paiement ;
- être habilité par la DGFiP en tant que partenaire EDI afin de pouvoir transmettre lui-même ses données.

La qualité de partenaire EDI s'obtient à l'issue d'une procédure d'agrément introduite auprès de la Direction Régionale des Finances publiques ou de la Direction des services fiscaux du département du chef-lieu de la région administrative dont relève le demandeur (cf. partie 2.4.3 « Comment devenir partenaire EDI ? »).

Si le redevable ne souhaite pas transmettre directement ses données à la DGFiP, il donne mandat à un partenaire EDI qui réalisera pour son compte la transmission des données déclaratives et, le cas échéant, de paiement.

La liste des partenaires EDI habilités par la DGFiP est consultable sur le site impots.gouv.fr – rubrique Professionnel > Gérer mon entreprise/association > Je déclare et je paie les impôts de mon entreprise > Aide en ligne > Aide aux démarches fiscales en ligne – procédure EDI > Choix du partenaire EDI et adhésion > Liste des partenaires EDI actifs.

Quelle que soit l'organisation retenue, **le redevable reste responsable de ses obligations fiscales**. En cas de défaillance du partenaire EDI, c'est le redevable qui fera l'objet des mises en demeure et, le cas échéant, des suites que prévoit la législation en vigueur (notamment intérêt de retard et pénalités).

En tout état de cause, le partenaire EDI mandaté par l'entreprise peut avoir recours, en cas de problèmes techniques, à un autre partenaire EDI « sous-traitant » (cf. volume 2 chapitre 4 section « L'activité des partenaires EDI »).

#### 2.2.1.2.2 Abonnement au service « Payer »

L'application de la réglementation SEPA implique que les comptes bancaires utilisés en EDI soient renseignés, valides et compatibles avec la norme B2B dans l'espace professionnel de l'entreprise. Les utilisateurs du mode de paiement EDI doivent donc, si ce n'est déjà fait, créer un espace professionnel et adhérer à au moins un service « Payer » pour gérer leurs comptes bancaires.

Pour pouvoir bénéficier de ce service en ligne « Payer », l'entreprise doit créer un espace professionnel sur impots.gouv.fr ; cet espace est protégé par un identifiant (adresse de messagerie électronique) et un mot de passe, créé par l'usager professionnel afin d'accéder et utiliser les services en ligne.

Ensuite, l'entreprise doit adhérer au service « Payer » présent sur son espace professionnel en remplissant la demande en ligne notamment en saisissant un compte bancaire si aucun compte bancaire actif n'est connu du système pour l'entreprise au moment de son adhésion. L'usager ne pourra adhérer au service Payer la TVA que s'il a préalablement été habilité au service Déclarer la TVA.

Après vérification, l'entreprise valide, imprime et envoie la demande d'adhésion au SIE gestionnaire. Cette demande peut être accompagnée le cas échéant du mandat du représentant légal (s'il a mandaté un tiers pour utiliser les services en ligne pour le compte de l'entreprise).

Par ailleurs, l'entreprise édite le mandat SEPA de prélèvement B2B si l'établissement teneur de compte est éligible à ce protocole[6](#page-23-0) , par le lien « Editer le mandat interentreprises ». Ce mandat doit être impérativement signé et adressé à la banque avant tout paiement d'un impôt auto liquidé (TVA, IS, TS, CVAE et RCM) ou dès lors que l'entreprise ajoute un nouveau compte.

Remarque 1 : concernant les usagers ayant bénéficié de la continuité des mandats (cf 2.1.4.2.2 *supra*) :

Les comptes bancaires français déjà utilisés pour effectuer un paiement dans le cadre du mode de transmission EDI ont été majoritairement repris de façon automatique dans l'espace professionnel de l'entreprise lors de la migration au format SEPA B2B en octobre 2015. Ainsi, lorsque l'usager adhère à un service « Payer » pour pouvoir gérer les comptes, il ne lui sera pas demandé de saisir un compte tant que ces comptes EDI repris sont actifs. Il en va de même des comptes précédemment utilisés pour effectuer un télépaiement de CVAE, TVA, taxes sur le chiffre d'affaires, IS et TS.

Remarque 2 : concernant les usagers ayant recours à l'EDI

Le fait d'adhérer à un service « Payer » de l'espace professionnel n'a pas d'incidence sur le mode de paiement auquel l'usager peut avoir recours : il peut continuer à utiliser le mode de paiement EDI. Cependant, s'il choisit d'adhérer dans l'espace professionnel aux services « Payer TVA ou « Payer IS » ou « Payer TS », il aura aussi la possibilité de payer en mode EFI ; il lui appartiendra alors de veiller à ne pas effectuer deux télépaiements pour la même période, un en EFI et l'autre en EDI, au risque d'être prélevé deux fois.

#### 2.2.1.3 Changement de filière EDI/EFI

Une entreprise peut utiliser indifféremment les filières EFI et EDI pour déclarer et payer un même impôt.

 Exemple : une entreprise peut utiliser le mode EFI pour transmettre elle-même ses acomptes de TVA n°3514 et passer par son expert-comptable pour transmettre en EDI sa CA12.

<span id="page-23-0"></span><sup>6</sup> La quasi-totalité des établissements bancaires installés en France sont éligibles au protocole SEPA B2B.

# 2.2.2 Portée du recours obligatoire aux téléprocédures

# 2.2.2.1 Ouverture du service

L'ouverture des services EDI TVA et EDI PAIEMENT à l'usager est immédiate, les seuls préalables nécessaires étant ceux à l'utilisation du télérèglement EDI (Cf. §2.2.1.2.2 supra).

## 2.2.2.2 La nature de l'obligation

L'entreprise s'engage à transmettre à la DGFiP des données déclaratives, auparavant portées sur les déclarations papier, selon les modalités techniques mises à sa disposition (télétransmission EDI).

#### **L'entreprise est responsable de la bonne transmission des données de télédéclaration et de télérèglement. Les données transmises sont réputées émaner régulièrement des redevables.**

#### 2.2.2.3 Durée de l'obligation

L'obligation de recours aux téléprocédures professionnelles s'applique dès la première échéance pour laquelle l'entreprise remplit les conditions d'entrée dans l'application (ex : passage d'un régime réel de TVA ou option pour l'imposition à l'impôt sur les sociétés) jusqu'à la dernière échéance remplissant ces conditions (ex : passage à un régime de franchise en base TVA, passage d'une imposition à l'IS à une imposition à l'IR). L'obligation s'appliquera donc dans certains cas de la création de l'entreprise jusqu'à sa cessation.

Nota : l'obligation s'applique aux déclarations et aux paiements des impôts et taxes. De ce fait, les déclarations et paiements des échéances relevant de cette obligation doivent être dématérialisés même s'ils sont effectués postérieurement à une cessation ou à un changement de régime de l'entreprise.

#### 2.2.2.4 Les incidences du recours aux téléprocédures

Le recours aux téléprocédures EDI TVA et EDI PAIEMENT est sans incidence sur les obligations à respecter.

#### 2.2.2.4.1 Le calendrier des dépôts des déclarations

Les délais légaux de souscription des déclarations, prévus à l'article 39 de l'annexe IV au CGI, restent applicables dans le cadre des téléprocédures.

Dans la filière EDI, la date retenue pour s'assurer du respect de l'obligation de dépôt dans les délais dépend du moyen de transmission utilisé (cf. volume 2, chapitre 6, section "Les dates de transmission retenues").

En cas de rejet de la déclaration entraînant un nouveau dépôt hors délai, les pénalités prévues aux articles 1727 et suivants du CGI trouvent à s'appliquer.

# **IMPORTANT**

Les délais légaux de souscription des déclarations de TVA et paiements des impôts professionnels (TVA, IS , TS, RCM ou CVAE) restent applicables dans le cadre des téléprocédures.

Cf. volumes 3, section 3.3.4 "Tables de valeurs DGFiP" pour consulter la table de conversion des dates limites de dépôt (DLD) théoriques en DLD réelles. Dans la suite de ce cahier des charges (volumes 2, 3 et 4), la mention "date limite de dépôt" fera référence à la **date limite de dépôt réelle**.

**Aucun délai supplémentaire n'est accordé pour procéder à la régularisation d'une déclaration ayant fait l'objet d'un rejet technique.**

#### 2.2.2.4.2 Le paiement de l'impôt

#### La **date limite de paiement** coïncide avec la **date limite de dépôt de la déclaration**.

Dans le cadre des téléprocédures, le redevable doit effectuer son paiement dans les délais habituels prescrits par les dispositions de l'article 39 de l'annexe IV au CGI.

Le paiement doit être effectué par prélèvement SEPA interentreprises. Le non respect de cette obligation entraîne l'application des sanctions prévues à l'article 1738 du CGI.

Les règles de gestion sont précisées dans les volumes 4, chapitre 2, section "Règles de gestion spécifiques au message INFENT DT.

Les références de paiement portées sur les relevés bancaires de l'entreprise pour les télérèglements sont constitués de la manière suivante :

- Référence Obligation Fiscale  $\rightarrow$  ROF (de 3 à 6 caractères) comportant l'identifiant de l'impôt payé et le numéro de la ROF (ex : IS1)
- Un séparateur « »
- Mois et année de la date limite de dépôt (information présente dans tous les dépôts TVA et PRO) MMSSAA (6 caractères)
- Un séparateur « »
- Identification du formulaire principal du dépôt (maximum 10 caractères)

Exemple : TVA1-032018-3310CA3, correspondant au paiement effectué pour la TVA, sur la première occurrence de cette taxe pour l'entreprise, pour l'échéance de mars 2018, lié à la déclaration 3310CA3.

Les dates de mise en paiement

# **IMPORTANT**

Quelle que soit la date à laquelle le souscripteur effectue son télérèglement, la DGFiP s'engage à ne pas prélever les sommes dues avant la date limite de paiement.

Le compte bancaire du redevable n'est donc jamais débité avant la date d'échéance de l'impôt dû (c'est-à-dire la date limite de dépôt réelle de la déclaration), quelle que soit la date du dépôt de la télédéclaration et du télérèglement joint.

# 2.3 GESTION DES FORMULAIRES DECLARATIFS

# 2.3.1 Périmètre des téléprocédures

Les combinaisons de formulaires autorisées selon les régimes sont décrites dans les volumes IV des téléprocédures EDI TVA et EDI PAIEMENT.

# 2.3.2 Versions acceptées

En EDI, la notion de version détermine les éléments suivants :

- identification du modèle de structure EDIFACT utilisé pour la transmission (subset) ;
- identification de la documentation permettant la mise en œuvre du message INFENT-DT.

Voir règles de gestion de la codification, volumes 3, chapitre 1, section 3.1.1 "Codification des données".

#### 2.3.2.1 Gestion des millésimes de formulaires et des données déclaratives ou de paiement

Il existe une notion de version de formulaire dématérialisé à laquelle les données du message déclaratif ou de paiement sont associées. La version du formulaire dématérialisé est caractérisée par un numéro de version et une année de mise en service.

Lors de chaque campagne d'édition des imprimés sur support papier (une ou plusieurs par année civile), la DGFiP publie une nouvelle collection d'imprimés papier portant mention de l'année et du mois au cours duquel ils sont édités. Un nouveau millésime est donc attribué à l'imprimé papier, même si sa structure est inchangée.

Dans le cadre des téléprocédures, afin de limiter les mises à jour des cahiers des charges et des applications, il a été décidé d'adopter la règle suivante : la donnée « version » d'un formulaire dématérialisé reste obligatoire mais elle n'est plus contrôlée. Elle doit seulement être transmise sous format numérique (cf. volumes 3 EDI).

En conséquence, la règle de gestion des versions des formulaires dématérialisés ne suit pas celle des imprimés papier.

# **ATTENTION**

La règle d'identification des formulaires dématérialisés ne suit pas celle des millésimes des imprimés papier. La version des formulaires est simplement transmise sous format numérique.

#### 2.3.2.2 Application<sup>[7](#page-27-0)</sup> d'une nouvelle taxe ou opération imposable en cours d'année civile

En cas de modification législative instituant une nouvelle taxe ou opération imposable, les "lignes à blanc" (lignes non identifiées par une nature de taxe ou d'opérations) doivent êtes utilisées à compter de la date d'application de la nouvelle réglementation.

Voir les règles de gestion des "lignes à blanc" dans le volume 4 EDI-TVA, chapitre 2, section "Règles de gestion spécifiques au message INFENT Déclaration de TVA" :

*4.2.3.5 Le contenu des "lignes à blanc"*

*Les "lignes à blanc" correspondent aux lignes non identifiées par une nature de taxe ou d'opération. Elles sont destinées à contenir :*

*1°) un nouveau taux ou une nouvelle catégorie de taux en cas de modification législative, et ce jusqu'à la publication d'une nouvelle version du formulaire incluant la mise à jour ;*

*2°) les nouvelles taxes assimilées créées en cours d'année jusqu'à la publication d'une nouvelle version du formulaire incluant la mise à jour.*

*4.2.3.5.1 "Lignes à blanc" utilisables pour un nouveau taux ou une nouvelle catégorie de taux. 1°) Règle générale : les lignes à blanc utilisables pour un nouveau taux ou une nouvelle catégorie de taux ne doivent pas être utilisées sauf préconisation expresse de la DGFiP. En règle générale, les lignes à blanc utilisables pour un nouveau taux ou une nouvelle catégorie de taux sont dites « non ouvertes » et les codes EDI de type MOA associés ne peuvent pas être renseignés.*

*NB : Dès lors qu'une ligne à blanc est ouverte pour la création d'un nouveau taux ou d'une nouvelle catégorie de taux, les codes zone EDI de cette ligne à blanc seront toujours utilisés (y compris sur les versions suivantes du formulaire incluant la mise à jour) pour la transmission du nouveau taux ou de la nouvelle catégorie de taux.*

# 2.3.3 Dépôts autorisés

# Préambule : la notion de dépôt

La transmission des éléments techniques constitutifs d'une **déclaration et, le cas échéant,** de **son paiement** est appelée **« dépôt ».**

Au plan technique, chaque dépôt est constitué d'un message INFENT DT.

#### **Attention**

Le redevable a l'obligation légale de déposer l'intégralité des formulaires de TVA constituant ses déclarations, même ceux servis à l'état "Néant". Dans ce cas, le formulaire de TVA correspondant doit être transmis avec la zone « Formulaire Néant » servie obligatoirement.

Voir règles de gestion dans volume 4, chapitre 2, section "Règles de gestion spécifiques au message INFENT DT".

#### 2.3.3.1 Les dépôts initiaux et ultérieurs

Les définitions des déclarations initiales et ultérieures sont présentées aux paragraphes 2.1.3.4 et 2.1.3.5 du présent volume.

Le calendrier des dépôts est décrit dans le volume 2, chapitre 2, section "Le calendrier des dépôts".

<span id="page-27-0"></span>7

Les lignes à blanc ne sont prévues actuellement que dans le cadre de la procédure EDI-TVA et pour l'impôt sur les sociétés dans le cadre de la procédure EDI-PRO.

Les scénarios d'envoi des déclarations initiales et rectificatives sont décrits au chapitre 1 des volumes IV EDI TVA et EDI PAIEMENT.

#### 2.3.3.2 L'envoi des dépôts initiaux et rectificatifs

Les partenaires EDI peuvent adresser, dans un même envoi (interchange), des dépôts initiaux et des dépôts rectificatifs (un message INFENT DT par dépôt) :

-émis par des redevables différents ;

-ou relatifs à des périodes différentes pour un même contribuable.

Il est par contre interdit de transmettre dans un même interchange plusieurs dépôts relatifs à un même usager, concernant le même impôt (référence d'obligation fiscale identique) et pour la même période. Dans ce cas, tous ces dépôts feront l'objet d'un rejet.

#### 2.3.3.3 L'envoi de fichiers

#### **a) Envois en mode réel**

Les envois en mode réel doivent respecter les spécifications des cahiers des charges EDI.

Les versions à utiliser sont indiquées dans les volumes III et IV des procédures EDI-TVA et EDI-PAIEMENT.

#### **b) Envois en mode test**

Les partenaires EDI nouvellement habilités sont invités à produire des jeux d'essai à l'adresse de l'ESI exploitant, afin de tester les normes techniques d'échange, avant la transmission des données effectives.

Par ailleurs, tous ceux qui le souhaitent peuvent tester la conformité de leurs programmes (tests de la syntaxe et tests d'intégration) avec le présent cahier des charges.

De plus, des tests concernant la sécurisation électronique peuvent être effectués par les partenaires EDI.

Les chaînes de test sont ouvertes avant l'ouverture des chaînes réelles, et restent disponibles en permanence jusqu'à la campagne millésime suivante.

L'obtention préalable de l'attestation de conformité du logiciel émetteur est obligatoire.

Modalités de traitement des jeux d'essai par l'ESI :

Pour les modalités pratiques, se reporter aux volumes IV, chapitre 5 "Les procédures de tests".

# 2.4 LES PARTENAIRES EDI

# 2.4.1 Qui sont les partenaires EDI ?

Lors de son élaboration, la procédure EDI a été développée autour d'un réseau d'intermédiaires habilités par la DGFiP, « les partenaires EDI ».

Un partenaire EDI peut être :

- une entreprise assujettie ou non à l'obligation de recourir aux téléprocédures, transmettant uniquement pour son propre compte ses déclarations et paiements ou pour le compte de toutes les filiales du groupe ;

un intermédiaire (cabinet d'expertise-comptable, groupement professionnel, ...) réalisant la transmission de déclarations pour le compte d'une clientèle, de relations d'affaires ou de membres, à l'exclusion de tout autre bénéficiaire ;

un prestataire de services d'intermédiation (SSII, autres intermédiaires).

La liste des partenaires EDI habilités, et leur coordonnées, sont disponibles sur le portail fiscal impots.gouv.fr – rubrique Professionnel >Gérer mon entreprise/association > Je déclare et je paie les impôts de mon entreprise> Aide en ligne > Aide aux démarches fiscales en ligne – procédure EDI > Choix du partenaire EDI et adhésion > Liste des partenaires EDI actifs.

# 2.4.2 Rôle des partenaires EDI

Ils sont chargés de :

.

 collecter les données déclaratives et les éléments permettant de générer l'ordre de prélèvement SEPA B2B interentreprises, soit dans leur propre système d'information, soit auprès de leurs mandants (les contribuables ou leurs conseils) ;

 assurer la conformité des données au format des cahiers des charges EDI-TVA et EDI-PAIEMENT (format EDIFACT) ;

mettre en œuvre la procédure de sécurisation des données (cf. volume 4) ;

 utiliser des logiciels ayant obtenu l'attestation de conformité pour la constitution des fichiers (interchanges) émis vers la DGFiP ;

- transmettre les données au guichet de transmission de la DGFiP (ESI exploitant) ;
- informer son mandataire en cas de recours à un sous traitant ;
- mettre à disposition de leurs mandants, ou donneurs d'ordre, les informations relatives aux transmissions des fichiers et aux traitements réalisés par la DGFiP sur les éléments déclaratifs transmis ;
- opérer le retraitement des données rejetées par l'ESI exploitant, pour un motif technique.

# **ATTENTION**

**Le numéro SIREN transmis est l'élément d'identification du contribuable sur lequel plusieurs contrôles sont mis en œuvre par la DGFiP. Il est donc demandé aux partenaires EDI de porter une attention toute particulière à cette donnée. Les modalités permettant de vérifier ce numéro sont précisées dans la partie technique (cf. vol. 4, chap. 2).**

# 2.4.3 Comment devenir partenaire EDI et mettre en œuvre la procédure EDI ?

Pour obtenir la qualité de partenaire EDI, il faut recevoir une habilitation de la DGFiP.

La mise en œuvre des téléprocédures suppose l'utilisation d'un dispositif de sécurité et des logiciels ayant reçu l'attestation de conformité.

#### 2.4.3.1 Habilitation

#### 2.4.3.1.1 Demande d'habilitation

Toute personne qui a conclu avec la Direction Générale des Finances Publiques une convention conforme au modèle défini par arrêté est habilitée en tant que "**Partenaire EDI".**

La signature de cette convention intervient au terme de la procédure d'habilitation faisant suite à une demande adressée au correspondant pour les téléprocédures de la Direction Régionale des Finances publiques (Direction du département du chef-lieu de la région administrative<sup>[8](#page-29-0)</sup> dans laquelle est implanté le siège social de l'entreprise postulante), que la demande soit établie à son bénéfice ou à celui d'une de ses succursales (les coordonnées de ces correspondants sont disponibles sur le portail fiscal : impots.gouv.fr – rubrique « Contact » > « Professionnel » > « Vos correspondants spécialisés » > « Correspondants téléprocédures »).

<span id="page-29-0"></span><sup>8</sup> L'application d'une éventuelle redistribution des rôles des correspondants régionaux pour les téléprocédures suite à la réforme territoriale est en cours d'analyse. Dans l'attente d'une décision sur ce sujet, et dans la mesure où certaines opérations nécessitent un déplacement physique du partenaire (délivrance de l'accréditation), les correspondants actuellement en charge de la gestion des partenaires EDI restent attributaires de cette mission, y compris dans les départements qui ne sont plus chef-lieu de région suite à la réforme territoriale

La demande d'habilitation est présentée dans le cadre d'une activité réalisée par l'établissement demandeur.

La personne souhaitant acquérir la qualité de partenaire EDI doit établir un dossier comprenant :

- un extrait K-BIS de moins de trois mois de la société souhaitant acquérir la qualité de partenaire EDI ou un justificatif d'identité pour les personnes physiques ne disposant pas d'un extrait K-BIS ;
- une demande d'habilitation (sans formalisme particulier) ;
- une fiche d'information précisant ses coordonnées, la nature de son activité, les moyens techniques qui seront mis en œuvre pour les transmissions (CFT, FTPS), la nature de la transmission (TDFC et/ou TVA et/ou EDI PAIEMENT) et le type de prestations fournies (transmission pour son compte exclusif, pour le compte d'une clientèle ou de relations d'affaires ou pour le compte de tout bénéficiaire) ;
- une convention "DGFiP PARTENAIRE EDI", strictement identique au modèle défini par arrêté et reproduite dans le volume 2, chapitre 8, section "Convention type passée par les partenaires EDI" du présent cahier des charges, pré-servie par le candidat et déposée en double exemplaire ;
- une attestation justifiant du respect par le candidat de ses obligations fiscales, qui peut être obtenue à partir de l'espace professionnel de l'entreprise sur *impots.gouv.fr*, cette attestation pouvant revêtir la forme du formulaire n° 3666 également accessible sur *impots.gouv.fr* rubrique *recherche de formulaires* ;
- une présentation (sans formalisme particulier) de la nature de l'activité qu'elle souhaite exercer en tant que partenaire EDI (transmission pour son propre compte, pour des bénéficiaires exclusifs, pour des tiers sans liens avec elle …).
- un mandat au nom du signataire de l'ensemble de ces documents lorsque ce signataire n'est pas le représentant légal de la société souhaitant acquérir la qualité de partenaire EDI.

Une entreprise peut également déposer une demande d'habilitation pour un ou plusieurs de ses établissements secondaires.

Dans ce cas, le dossier de demande d'habilitation de chaque établissement secondaire doit être constitué et signé par le représentant légal de l'entreprise et non par un dirigeant de l'établissement pour lequel la demande est établie.

La mention à porter sur la convention, à l'emplacement de l'identification du partenaire, est la suivante : « l'entreprise X sise à (adresse du siège social ou de l'établissement principal de l'entreprise), pour son établissement sis à (adresse de l'établissement secondaire) ».

Le dossier présenté sur papier libre est déposé auprès du correspondant en charge des habilitations pour la région où est implanté l'établissement secondaire candidat.

Si cette candidature est acceptée, un numéro de partenaire EDI est attribué à l'établissement secondaire. Cependant, lorsque l'habilitation partenaire EDI de l'établissement principal est résiliée, l'ensemble des habilitations des établissements de l'entreprise est également résilié.

#### 2.4.3.1.2 Instruction et notification de la décision

Au cours de l'instruction de sa demande, des compléments d'information pourront être demandés au postulant.

A l'issue de l'instruction, le demandeur est informé dans les meilleurs délais, selon le cas :

 de l'acceptation de sa candidature par retour de la convention signée par le directeur régional des finances publiques du département du chef-lieu de la région administrative ;

du refus de l'habilitation par lettre simple.

Nota : le partenaire EDI qui a obtenu l'habilitation est attributaire d'un numéro d'identification qu'il doit intégrer dans ses fichiers.

A l'issue de cette phase administrative, le service d'assistance directe aux téléprocédures<sup>[9](#page-30-0)</sup> (cf. coordonnées section 2.8.7) lui fait parvenir les paramètres de connexion nécessaires à la télétransmission des fichiers.

<span id="page-30-0"></span><sup>9</sup> Service d'assistance directe aux téléprocédures : échelon d'assistance des partenaires EDI à la DGFiP. Il assure le suivi des interchanges et délivre des informations sur leur traitement et les rejets éventuels. Il n'a cependant pas pour objet de rendre des prestations d'aide au développement des produits logiciels, ni de délivrer des renseignements aux mandants des partenaires EDI.

La convention, valable un an, est renouvelable par tacite reconduction et formalise les engagements réciproques entre la DGFiP et le partenaire EDI.

S'il déménage, le partenaire EDI doit en informer le correspondant pour les téléprocédures de sa région. Ce dernier prendra en compte son changement de coordonnées et, en cas de changement de région, transférera son dossier au correspondant pour les téléprocédures de sa région d'arrivée. Dans tous les cas, le partenaire EDI conserve son numéro d'habilitation. Il lui est par ailleurs recommandé de procéder, une fois installé, à des tests de transmission.

Une habilitation "Partenaire EDI" vaut pour l'ensemble des téléprocédures EDI professionnelles mises en œuvre par la DGFiP, soit les procédures EDI-TDFC, EDI-Requête, EDI-TVA et EDI-PAIEMENT.

Attention : eu égard à la nature personnelle des données transmises dans la procédure EDI-IR, une convention particulière doit être passée entre la DGFiP et le partenaire EDI.

2.4.3.2 Dispositif de sécurisation

2.4.3.2.1 Le schéma de sécurisation des échanges EDI

2.4.3.2.1.1 Principe

La transmission par voie électronique de données portées sur des formulaires signés en procédure papier s'accompagne de la mise en œuvre d'un dispositif de sécurisation électronique.

Ce dispositif repose sur l'utilisation par le partenaire EDI d'un logiciel de sécurisation, couplé à une accréditation électronique qui contient les données d'identification de l'émetteur et lui est délivrée gratuitement par la Direction générale des finances publiques.

La sécurisation électronique est appliquée à titre obligatoire à l'ensemble des informations déclaratives transmises sous le format EDIFACT.

L'établissement informatique de la DGFiP procède à la vérification des données signées et à leur archivage.

Ce procédé de sécurisation électronique permet de contrôler l'identification et l'authentification de l'expéditeur ainsi que l'intégrité des données acheminées. Par ailleurs, la conjonction des dispositifs effectuant l'authentification, l'horodatage et garantissant l'intégrité des transmissions permet d'assurer la non-répudiation des envois par les partenaires EDI.

2.4.3.2.1.2 Délivrance des accréditations électroniques

L'accréditation électronique nécessaire à la mise en œuvre de la sécurisation est délivrée en "face à face" au partenaire EDI nouvellement habilité, dans le cadre d'un rendez-vous avec le correspondant régional aux téléprocédures de la DGFiP.

La procédure de délivrance de cette accréditation est la suivante :

- le partenaire EDI génère sa paire de clés de cryptage selon les préconisations techniques du nouveau schéma de sécurisation ;
- il contacte le correspondant régional pour les téléprocédures en charge de son dossier (liste consultable dans la rubrique « Contact »  $>$  « Professionnel »  $>$  « Vos correspondants spécialisés »  $>$  « Correspondants téléprocédures » du site impots.gouv.fr) afin de fixer un rendez-vous pour la délivrance de l'accréditation ;
- avant ce rendez-vous, il transmet par courriel le fichier de sa clé publique au correspondant régional, afin que ce dernier puisse vérifier la conformité technique de cette clé ;
- après confirmation de la validité de sa clé, le représentant du partenaire EDI (représentant légal ou dûment mandaté) se présente au rendez-vous porteur des éléments suivants :
	- le fichier de clé publique précédemment validé sur clé USB ;
	- un mandat le désignant comme représentant du partenaire EDI, s'il n'est pas l'entrepreneur individuel lui-même ou le représentant légal de la société ;
	- une copie d'une pièce d'identité en cours de validité ;
	- une copie de la convention DGFiP / partenaire EDI signée lors de l'habilitation ;
	- un extrait K-bis de moins de trois mois identifiant le partenaire EDI, s'il s'agit d'une société ;
- après vérification des pièces justificatives, le correspondant régional génère immédiatement l'accréditation et la stocke sur la clé USB du partenaire ;
- à la fin du rendez-vous, le représentant dispose de l'accréditation du partenaire EDI, immédiatement utilisable pour la sécurisation des envois.

#### 2.4.3.2.1.3 Utilisation de l'accréditation électronique

L'accréditation délivrée au partenaire permet de sécuriser indifféremment toutes les transmissions EDI. Si la sécurité de l'accréditation électronique est compromise, le partenaire fera une nouvelle demande d'accréditation avec une nouvelle clé publique selon les modalités décrites *supra*. L'ancienne accréditation sera désactivée par l'ESI.

#### 2.4.3.3 Attestation de conformité des logiciels EDI

#### 2.4.3.3.1 Le choix de la démarche de conformité des logiciels EDI

Les éditeurs de logiciels comptables ou de production d'états financiers et fiscaux proposent à leurs clients experts-comptables et entreprises des solutions de dématérialisation en vue de transferts d'informations entre leurs clients et les différents interlocuteurs administratifs ou institutionnels (DGFiP, Greffe, secteurs bancaire et social, …).

Afin d'assurer une complète interopérabilité des fichiers échangés, la communauté des éditeurs a décidé d'instaurer une procédure de contrôle des productions à la norme EDIFACT.

La DGFiP a retenu cette démarche de qualité en imposant aux partenaires EDI l'utilisation de produits attestés conformes à la syntaxe EDIFACT. Elle reconnaît *l'attestation de conformité* actuellement délivrée par l'association EDIFICAS, compétente en terme de normalisation dans le cadre sectoriel comptabilité/fiscalité.

Cette solution présente les avantages suivants :

 elle garantit aux différents acteurs des téléprocédures, en particulier aux utilisateurs (partenaire EDI, cabinet d'expertise comptable, organisme de gestion agréé, …), l'interopérabilité du logiciel utilisé avec les applications EDIFACT de la DGFiP ;

 elle évite, par ailleurs, aux éditeurs l'étude et la mise en place de procédures de tests propriétaires très coûteuses en ressources.

Le processus d'attestation de conformité couvre uniquement le contrôle de conformité syntaxique des messages EDIFACT.

2.4.3.3.2 L'obligation d'utiliser des logiciels ayant obtenu l'attestation de conformité

**Le partenaire EDI, émetteur des transmissions vers la DGFiP doit obligatoirement utiliser des logiciels ayant obtenu l'attestation de conformité** (cf. article 3 de la convention type relative aux opérations de transfert de données fiscales effectuées par des partenaires de la Direction Générale des Finances Publiques pour les échanges de données informatisés, volume 2, chapitre 8, section "Convention type passée par les partenaires EDI").

Les éditeurs de logiciel ayant obtenu l'attestation de conformité de leur produit apposeront le logotype de l'attestation EDIFICAS sur les emballages du produit. Le logotype pourra également être reproduit sur toute documentation relative au logiciel qualifié.

Le partenaire EDI, émetteur des déclarations et des paiements vers la DGFiP, devra obligatoirement mentionner dans chaque message INFENT DT (cf. volumes 4) :

- le nom de l'éditeur du programme émetteur des données EDI ;
- le nom du programme ;
- le numéro de version du programme ;
- le numéro de révision du programme ;
- la référence de l'attestation de conformité.

La gestion de l'attribution de cette attestation de conformité est assurée par l'association EDIFICAS 19 rue Cognacq Jay, 75 341 Paris Cedex 07.

La réglementation complète de la procédure relative à l'attestation de conformité (règlement intérieur, guide à l'attention du candidat) peut être téléchargée sur le site internet de l'association : http://www.edificas.org/edificas\_ftp.htm.

La liste des produits ayant obtenu l'attestation de conformité classés par éditeurs est également consultable sur ce même site.

# **IMPORTANT**

La procédure d'attribution de l'attestation de conformité des logiciels ne porte que sur les modules EDI assurant l'exportation et le formatage des données conformément aux spécifications fournies dans le cahier des charges EDI. L'attestation de conformité ne concerne pas l'application comptable de gestion des données, ni le contenu des échanges. Elle ne vise qu'à valider la conformité de la structure des fichiers émis au regard de la norme EDIFACT et des guides utilisateurs de messages définis pour la procédure EDI.

La procédure d'attestation de conformité s'impose aux modules émetteurs de données EDI-TVA et EDI-PAIEMENT vers la DGFiP, mais également aux logiciels de la DGFiP (module émetteur des comptes rendus syntaxiques et de traitement d'intégration au format EDIFACT).

L'attestation de conformité constitue une démarche « qualité » qui débute au niveau du cahier des charges EDI : tous les guides utilisateurs des messages sont qualifiés, c'est-à-dire validés au regard de la norme EDIFACT et de la présentation de la documentation.

La procédure d'attestation de conformité **est une démarche simple pour les éditeurs de logiciels** : le candidat doit adresser une demande à l'association EDIFICAS. Celle-ci lui fournit un dossier d'auto test avec les jeux d'essais, ainsi que le logiciel d'auto évaluation. Sur la base des résultats transmis par le demandeur, EDIFICAS rédige un rapport d'essais et attribue l'attestation de conformité qui pourra être apposée sur l'emballage et la documentation des logiciels et dont le numéro devra être inséré dans chaque message INFENT.

# 2.4.4 Obligations des partenaires EDI

## 2.4.4.1 Information du redevable

Le partenaire EDI doit remplir toutes les obligations habituellement dues par un mandataire à ses mandants.

A ce titre, il doit tenir informé à tout moment ses mandants ou donneurs d'ordre de la situation des transmissions des fichiers et du statut des éléments déclaratifs ou de paiement transmis à la suite des traitements réalisés par la DGFiP (acceptation ou rejet). En cas de rejet, il doit restituer à son mandant la nature de l'anomalie notifiée par la DGFiP, en vue de sa correction.

Le partenaire EDI doit informer son mandant en cas de recours à la sous-traitance.

Enfin, le partenaire EDI cessant son activité ou dont l'habilitation a été retirée doit en informer ses mandants.

#### 2.4.4.2 Déclaration à la Commission Nationale de l'Informatique et des Libertés (CNIL)

Le partenaire EDI, qui agit pour le compte de ses mandants, conformément à la loi n° 78-17 du 6 janvier 1978, modifiée par la loi n° 2004-801 du 6 août 2004, s'engage à déclarer à la Commission Nationale de l'Informatique et des Libertés le traitement qu'il met en œuvre dans le cadre de la procédure EDI.

La déclaration peut être effectuée en ligne sur le site de la CNIL : http://www.cnil.fr/fr/declarer-un-fichier

Si la déclaration n'est pas faite en ligne, le formulaire de déclaration d'un traitement automatisé (imprimé CERFA n° 99001) peut être retiré auprès :

- des préfectures ;
- des chambres de commerce et d'industrie ;
- de la CNIL : 3, Place de Fontenoy TSA 80715 75334 PARIS CEDEX 07

 $\mathbf{R} \cdot 01.53.73.22.22 - \mathbf{R} \cdot 01.53.73.22.00$ 

La CNIL peut également l'adresser par courrier.

#### 2.4.4.3 Confidentialité des données

Les données transmises au partenaire EDI sont des données sensibles et présentent un caractère de confidentialité qui interdit leur divulgation à des tiers.

La transmission de ces données est toutefois autorisée entre acteurs concourant à leur délivrance à destination de la DGFiP dans le cadre d'un contrat de sous-traitance entre partenaires EDI (les conditions de ce recours à la sous-traitance sont présentées infra).

En dehors de ce cas, un partenaire EDI ne peut transmettre à des tiers les données fiscales et comptables qu'aux deux conditions suivantes :

- la transmission doit avoir été autorisée expressément par le contribuable ;
- le partenaire EDI doit s'assurer du respect des prescriptions de la loi no 78-17 du 6 janvier 1978 relative à l'informatique, aux fichiers et aux libertés.

#### 2.4.4.4 Conservation des données

Le partenaire EDI qui agit pour le compte de ses mandants conserve les données adressées à l'administration le temps nécessaire à la transmission et à la bonne réception par la DGFiP. Il ne peut les conserver au-delà de cette durée qu'avec l'accord du redevable concerné et pour la réalisation d'opérations effectuées à sa demande.

Toute conservation ou utilisation des données au delà de ces limites s'écartent de la procédure EDI et relèvent, s'agissant de conditions de mise en œuvre de traitements informatisés, de la loi n° 78-17 du 6 janvier 1978, modifiée par la loi N°2004-801 du 6 août 2004, relative à l'informatique, aux fichiers et aux libertés.

# 2.4.5 Activité des partenaires EDI

#### 2.4.5.1 L'information des partenaires EDI par la DGFiP

La DGFiP met à la disposition de ses partenaires des publications qui revêtent plusieurs formes :

#### **des cahiers des charges :**

Les cahiers des charges sont téléchargeables à partir du portail fiscal et du site EDIFICAS. Toutes les mises à jour, notamment celles induites par la loi de finances annuelle, sont diffusées sur ce site internet :

impots.gouv.fr – rubrique « Partenaire/Partenaires EDI/Documentation utile/Cahiers des charges; edificas.org/edificas\_ftp\_EDI-TVA.htm (tous les volumes du CC EDI-TVA) ; edificas.org/edificas ftp\_EDI-Paiement.htm (tous les volumes CC EDI-PAIEMENT).

# **IMPORTANT**

Les utilisateurs de ces cahiers des charges sont invités à consulter régulièrement les sites de la DGFiP et d'EDIFICAS précités afin de prendre connaissance des dernières mises à jour apportées aux documents.

#### **une information générale :**

Des informations générales sur les téléprocédures EDI sont disponibles sur le site du Bulletin Officiel des Finances Publiques-Impôts (BOFiP-Impôts) à l'adresse [http://bofip.impots.gouv.fr](http://bofip.impots.gouv.fr/), et notamment dans le bulletin BOI-BIC-DECLA-30-60-30.

#### **une information technique :**

Le service d'assistance directe aux téléprocédures renseigne les partenaires EDI sur tous les aspects techniques de la procédure, assure le suivi des fichiers transmis et délivre une expertise en cas de rejet.

Ces services ne sont toutefois proposés qu'aux seuls partenaires EDI habilités. Par respect du principe de confidentialité, aucun renseignement ne sera délivré à quiconque en dehors du partenaire EDI désigné ou de celui ayant effectué l'envoi des fichiers dans le cadre d'une opération de sous-traitance.

#### **des comptes rendus de traitement :**

un compte rendu de traitement, au terme des contrôles de lisibilité, de conformité technique et de sécurisation (niveaux de contrôle 1 et 2), est adressé au partenaire EDI émetteur si la mise en œuvre de ces contrôles aboutit au rejet de l'interchange. Il est envoyé, via le support réseau utilisé par le partenaire EDI, dans un délai maximum de 2 jours ouvrés à compter de la date de réception de l'interchange par la DGFiP. Il est décrit dans la partie technique (cf. volumes 4 , chapitre 4, sections « Les contrôles de lisibilité » (contrôles de niveau 1) et « Les contrôles de sécurisation » (contrôles de niveau 2) ).

Toutefois, lorsque toutes les conditions techniques nécessaires à la transmission automatique de ce compte rendu ne sont pas réunies, les partenaires EDI sont avisés par téléphone ou mail par le service d'assistance du rejet de leur fichier au stade des contrôles de niveau 1 ou 2 ;

un compte rendu de rejet syntaxique, message CONTRL (niveau 3), est adressé, en cas de nonconformité au descriptif des interchanges, au partenaire EDI émetteur après traduction de chaque interchange. Il est envoyé, via le support réseau utilisé par le partenaire EDI, dans un délai maximum de 2 jours ouvrés à compter de la date de réception de l'interchange par la DGFiP. Il est décrit dans la partie technique (cf. volumes IV, chapitre 4, section "Le GUM CONTRL") ;

Le message CONTRL est sécurisé par la DGFiP. Cette sécurisation permet d'authentifier la provenance du fichier et de garantir l'intégrité des données qu'il contient ;

- un compte rendu de traitement d'intégration, message INFENT CR (niveau 4), est adressé au partenaire EDI émetteur après traitement d'intégration de chaque interchange. Il est envoyé, via le support réseau utilisé par le partenaire EDI, dans un délai maximum de 2 jours ouvrés à compter de la date de réception de l'interchange par la DGFiP. Il informe le partenaire EDI du statut de chaque dépôt de l'interchange (acceptation, rejet partiel, rejet total). Il est décrit dans la partie technique (cf. volumes 4, chapitre 4, section "Le GUM INFENT Compte rendu de Traitement") ;

Chacun des messages INFENT CR est sécurisé par la DGFiP. Cette sécurisation permet d'authentifier la provenance du fichier et de garantir l'intégrité des données qu'il contient.

Ce compte rendu comporte la donnée indiquant le numéro séquentiel de traitement attribué par l'ESI à l'interchange reçu (fichier contenant le message INFENT DF objet de ce compte rendu).

Ce numéro d'ordre de traitement est destiné à renseigner le partenaire EDI sur l'ordre dans lequel la DGFiP a pris en compte des interchanges dont l'horodatage est identique.

Nota : la notion de déclaration originale ou rectificative repose pour les téléprocédures sur l'horodatage : si plusieurs dépôts relatifs à la même obligation déclarative (même entreprise, même catégorie et régime fiscal, même date de fin d'exercice déclaré, même référence d'obligation fiscale) sont reçus dans plusieurs interchanges successifs, celui contenu dans l'interchange dont l'horodatage est le plus ancien est considéré comme le dépôt original. Il est donc rectifié successivement par le ou les dépôts reçus postérieurement.

> Il est toutefois possible que les dépôts considérés soient transmis dans des interchanges reçus dans la même minute : l'horodatage associé aux dépôts sera alors identique.

> Dans ce cas, l'ordre de prise en compte des dépôts par la DGFiP doit être déduit par le partenaire EDI à partir du numéro d'ordre de traitement : le dépôt contenu dans l'interchange dont le numéro

d'ordre de traitement est le moins élevé est considéré comme le dépôt original. Il est donc rectifié par le dépôt traité postérieurement.

Exemple 1 :

- Information N°1 reçue le 9 mai N, numéro de traitement 10 000
- Information N°2 reçue le 11 mai N, numéro de traitement 9 500

Les dates de réception sont différentes : elles sont seules prises en compte pour la chronologie.

Information prise en compte par la DGFiP : Information  $N^{\circ}$ 1 = Information originale Information  $N^{\circ}2$  = Information rectificative

Exemple 2 :

- Information N°1 reçue le 9 mai N à 17 h 54, numéro de traitement 10 000

- Information N°2 reçue le 9 mai N à 17 h 54, numéro de traitement 9 500

Les dates de réception sont identiques : la chronologie est basée sur le numéro de traitement.

Information prise en compte par la DGFiP : Information  $N^{\circ}$  = Information rectificative Information  $N^{\circ}2$  = Information originale

L'identifiant unique des interchanges EDI transmis est la référence d'interchange.

Cette donnée, constituée par le partenaire EDI, est transmise dans le segment UNB de l'interchange INFENT DT, selon une modalité définie dans le GUM INFENT DT (cf. volumes 4, chapitre 2, section « Le GUM INFENT» ).

Elle sera retournée dans tous les messages émis par l'ESI exploitant à destination des partenaires EDI ;

- compte rendu d'erreur de lisibilité/conformité technique et de sécurisation (cf. volumes 4 , chapitre 4, sections « Les contrôles de lisibilité » (niveau 1) et « Les contrôles de sécurisation » (niveau 2) ) ;

- message CONTRL (segment UCI, cf. volumes 4, chapitre 4, section « Le GUM CONTRL »);
- message INFENT CR (segment UNH, cf. volumes 4, chapitre 4, section «Le GUM INFENT Compte rendu de Traitement »).

De plus, elle sera la seule référence utilisée par l'ESI pour la gestion et le suivi des interchanges reçus et dans le cadre des demandes de renseignements effectuées par les partenaires EDI.

Elle doit donc être unique et constituée avec le plus grand soin par les partenaires EDI.

#### 2.4.5.2 L'information de la DGFiP par les partenaires EDI

Le partenaire EDI doit porter à la connaissance de la Direction Régionale des Finances publiques (direction correspondant au département du chef-lieu de la région administrative) auprès de laquelle il a obtenu l'agrément :

 les modifications qui affectent le partenaire EDI, tel le changement de dénomination, d'adresse postale ou d'adresse de messagerie électronique, de nom et de coordonnées téléphoniques des contacts techniques identifiés pour ce partenaire ;

 les évolutions des modalités d'exploitation, comme la cessation d'activité, l'utilisation d'un nouveau mode de communication.

Afin de permettre à la DGFiP de renseigner les usagers sur les services proposés par les partenaires EDI, il leur est demandé d'informer l'ESI lorsqu'ils proposent à leurs mandants une nouvelle téléprocédure (ex. : TéléTVA).

En outre, afin de faciliter les échanges fonctionnels et techniques, il est demandé au partenaire de fournir à la DGFiP une adresse de messagerie électronique.

#### 2.4.5.3 Le recours à la sous-traitance

Les partenaires EDI peuvent recourir à la sous-traitance. Toutefois, le sous-traitant choisi par le partenaire EDI doit impérativement être lui-même habilité partenaire EDI.

Les sous-traitants sont identifiés dans les transmissions par leur numéro d'habilitation, dans la section en-tête des messages INFENT DT.

Le partenaire EDI qui recourt à la sous-traitance est dit "donneur d'ordre". Il correspond à celui qui a été mandaté par le contribuable dans le formulaire de souscription aux téléprocédures TVA.

Il est rappelé que le partenaire EDI ayant recours à la sous-traitance demeure responsable vis-à-vis du redevable qui l'a expressément mandaté. Il doit informer le contribuable du recours à cette sous-traitance et il lui appartient de prendre l'ensemble des mesures nécessaires afin de s'assurer que son sous-traitant respecte ses propres engagements, notamment en termes de délais.

#### 2.4.5.4 Sortie de la procédure

La convention peut être résiliée par :

 la Direction Générale des Finances Publiques en cas de manquements aux engagement souscrits, cessation d'activité ou non respect par le contractant de ses obligations fiscales ;

 le partenaire EDI à la seule condition du dépôt préalable d'une demande de résiliation au moins quatre-vingt-dix jours avant la prise d'effet de sa décision. Cette demande de résiliation se fait par lettre simple, sans formalisme particulier et doit être adressée au correspondant pour les téléprocédures de la Direction Régionale des Finances publiques (direction correspondant au département du chef-lieu de la région administrative dans laquelle est implanté le siège social de l'entreprise).

Par extension, la convention sera réputée caduque en cas de cessation d'activité du partenaire EDI, que ce soit à la suite d'une mise en liquidation judiciaire, d'une fusion, d'une cession ou de l'arrêt définitif d'exploitation.

Dans chacun de ces cas, la Direction Régionale des Finances publiques (direction correspondant au département du chef-lieu de la région administrative dans laquelle est implanté le siège social de l'entreprise) compétente notifiera au partenaire EDI la prise en compte de la résiliation.

# 2.5 MODALITES DE TRANSMISSION

En EDI-TVA ou EDI-PAIEMENT, le redevable ou son mandataire adresse des fichiers de données déclaratives à la DGFiP de façon identique à la procédure TDFC.

# 2.5.1 Les protocoles de transferts

Le partenaire EDI doit utiliser l'un des deux protocoles proposés dans le cadre de l'EDI, soit en protocole CFT soit en protocole FTPS.

Le guichet POSEIDON mise en place par la DGFiP depuis le mois de juillet 2015 prend en charge plusieurs types de connecteurs, et notamment les protocoles CFT/IP et FTPS.

## 2.5.2 Les conditions de transmission

#### **Conditions de transmission des fichiers**

Les conditions de transmission des fichiers sont disponibles auprès du service d'assistance directe aux téléprocédures.

Les informations de paramétrages sont disponibles dans le « Guide de paramétrages » en ligne sur *impots.gouv.fr* rubrique *Partenaire > Partenaires EDI > Documentation utile > Documentation technique > POSEIDON FTPS*

#### **Définition d'un protocole d'échange DGFiP-Partenaire EDI**

#### **Paramètres de transfert**

La télétransmission des données fiscales est subordonnée à la communication aux partenaires de certains paramètres techniques permettant l'identification des intervenants.

Ces informations sont automatiquement transmises aux partenaires EDI qui ont obtenu l'agrément, par le service d'assistance directe aux téléprocédures.

Dès réception, les partenaires EDI portent à la connaissance de la DGFiP les paramètres techniques nécessaires pour l'opération de télétransmission. La DGFiP insiste sur la nécessité, pour le partenaire EDI, de prendre contact avec l'ESI en vue de la définition technique du protocole de communication qui les liera.

#### **Modalités de télétransmission**

Il est précisé que, pour des raisons techniques liées au retour d'information à l'attention du partenaire EDI, celui-ci ne peut exploiter qu'un seul mode de transmission (soit CFT, soit FTPS).

Les dépôts d'interchanges sont à réaliser pour les dépôts initiés à l'aide du protocole FTPS sur un répertoire du guichet POSEIDON désigné par la DGFiP. Les répertoires de dépôt et de retrait sont spécifiques à chaque partenaire. La création et le changement de répertoire ne sont pas autorisés. Ces répertoires sont communs à toutes les téléprocédures EDI.

Les partenaires EDI utiliseront le même protocole pour les flux aller et retour.

#### - **Vérification par le partenaire EDI du bon acheminement**

Après chaque session de transfert, le partenaire EDI s'assure du bon acheminement des données. En cas d'incident, il **lui appartient de réitérer son transfert pendant la plage réservée**.

#### - **Plages de transmission**

Les liaisons CFT et FTPS de la DGFiP fonctionnent en Emission/Réception continue.

Jours d'exploitation : tous les jours, samedi, dimanche et jours fériés inclus.

#### - **émission par l'ESI des comptes rendus de traitement**

Les comptes rendus de traitement sont adressés au partenaire EDI dans un délai maximum de 2 jours ouvrés suivant la réception des dépôts à l'ESI, durant les plages horaires décrites ci-dessus.

Afin de réceptionner ces documents, le programme de transfert du partenaire EDI en CFT doit être actif et à l'écoute de la DGFiP durant les périodes précitées.

En protocole FTPS, les retraits de fichiers (fichiers de compte-rendus pour les téléprocédures EDI) sont à réaliser sur un autre répertoire du guichet POSEIDON désigné par la DGFiP.

#### **Suivi des transferts**

Il incombe au partenaire EDI de s'assurer de la bonne réception des données par la DGFiP ou des éventuels incidents de transfert.

# 2.6 ORGANISATION DES TRANSMISSIONS DE DONNEES A LA DGFIP

## 2.6.1 Principes

Les délais légaux de souscription des déclarations prévus par le code général des impôts (CGI) restent applicables dans le cadre des téléprocédures. De même, le redevable doit effectuer son paiement dans les délais habituels prescrits.

Dans le cadre des téléprocédures, quelles que soient les modalités techniques de transmission des données, celle-ci est autorisée jusqu'à la date limite d'échéance [1](#page-40-0)0 prévue par le code général des impôts ; au-delà de cette date, la télédéclaration ou le télépaiement seront pris en compte avec la mention «Dépôt hors délai».

En EDI, les dates de transmission du fichier retenues dépendent du support utilisé. Les règles spécifiques à chaque type de support sont décrites dans le volume 2, chapitre 6, section " Dates de transmission retenues en EDI".

**Aucun délai supplémentaire de dépôt, ni mesure de tolérance** en cas de rejets pour un motif technique, ne peuvent être accordés.

# 2.6.2 Dates de transmission retenues en EDI

#### 2.6.2.1 Rappel des dispositions régissant les dépôts papier

Pour les plis acheminés par voie postale, le cachet de la Poste fait foi.

Pour les documents présentés par voie d'huissier ou remis par un coursier, c'est la date de la remise à l'agent des finances publiques qui est retenue.

Enfin, pour les imprimés déposés dans la boîte aux lettres d'un centre des finances publiques, il est d'usage de considérer que les documents relevés le matin ont été déposés la veille.

<span id="page-40-0"></span>1

 $0$  Voir volume 3, chapitre 3, section « Tables de valeurs DGFiP », Tables de conversion des dates limite de dépôt (DLD) théoriques en DLD réelles.

#### 2.6.2.2 Transfert en mode synchrone

Lors d'un transfert direct (CFT), la date de réception des données par la DGFiP est celle de la session.

#### 2.6.2.3 Transfert en mode asynchrone

En mode "transfert indirect" (mode FTPS), la date de dépôt des fichiers dans le répertoire de la DGFIP constitue la date de dépôt des données auprès de la DGFiP.

# 2.6.3 Contrôles de transmission des données dans EDI-TVA et EDI-PAIEMENT

Ces contrôles techniques effectués sur les données transmises sont destinés à fiabiliser l'échange de données.

Il s'agit d'un **contrôle formel de données qui ne préjuge pas de la conformité fiscale du contenu de la déclaration** dont l'appréciation relève des seuls services gestionnaires de l'entreprise pour l'obligation fiscale.

#### 2.6.3.1 Nature des contrôles

Dans la procédure EDI, quatre niveaux de contrôles sont réalisés :

- 1. contrôles de lisibilité des informations reçues ;
- 2. contrôles de sécurisation visant à vérifier l'authenticité et l'intégrité des informations reçues (en contrôlant la signature électronique apposée par le partenaire EDI) ;
- 3. contrôles syntaxiques portant sur la conformité des fichiers au format EDIFACT décrit dans les guides utilisateur message (volumes IV) ;
- 4. contrôles d'intégrabilité permettant de s'assurer que les informations transmises sont cohérentes et peuvent être intégrées dans le système d'information de la DGFiP.

Les spécifications détaillées de ces 4 niveaux de contrôles sont décrites, volumes III et IV, "Les contrôles de la DGFiP".

Un dépôt satisfaisant à l'ensemble des contrôles est accepté, ce statut est signalé au partenaire EDI dans le compte rendu de traitement de l'interchange.

#### 2.6.3.2 Conséquences

Les contrôles de niveau 1 à 3 peuvent entraîner un rejet total de l'interchange, les contrôles de niveau 3 et 4 un rejet total du dépôt (déclaration et télérèglements) et les contrôles de niveau 4 un rejet partiel du dépôt (télédéclaration ou le cas échéant tout ou partie des télérèglements).

Les causes de rejet sont clairement indiquées au partenaire EDI (cf. volumes III et IV, "Les contrôles de la DGFiP").

En cas de rejet, le souscripteur doit dans tous les cas **renouveler sa télétransmission après correction** ou **utiliser la procédure papier** (pour les entreprises non soumises à l'obligation de télédéclarer et télérégler).

Si la date d'échéance n'est pas dépassée, aucune pénalité ne sera appliquée si ce nouvel envoi est accepté.

**Si la date d'échéance est dépassée, le redevable se trouve alors dans la situation d'une entreprise n'ayant pas satisfait à ses obligations** dans les délais légaux et pourra se voir à ce titre appliquer les pénalités de retard prévues par les textes.

En dehors des cas où la responsabilité incomberait à la DGFiP, les données transmises par téléprocédures qui parviennent hors délais sont passibles des pénalités prévues aux articles 1727 à 1730 du CGI.

# 2.6.4 En cas de difficultés techniques

#### 2.6.4.1 En cas d'incertitude sur la bonne transmission

Dans ce cas, le redevable prendra l'attache du partenaire EDI ayant transmis ses données pour faire le bilan de ses transmissions :

- application du principe de substitution,
- acceptation ou rejet des télédéclarations,
- acceptation ou rejet des ordres de paiement.

Il pourra également utilement consulter son compte dans son espace professionnel sur le site impots.gouv.fr, les déclarations et paiements acceptés y étant affichés quelques jours après leur transmission.

En dernier recours, il contactera le service des impôts des entreprises (SIE) dont il relève. Celui-ci lui indiquera les démarches à suivre pour résoudre ses difficultés ou obtenir des solutions dérogatoires dans les cas d'exceptionnelle urgence.

2.6.4.2 En cas de dysfonctionnement pendant la mise en œuvre de la procédure

Si un partenaire EDI rencontre des problèmes techniques rendant aléatoire, voire impossible, la transmission des données, il lui appartient de recourir à un sous-traitant agréé.

# 2.7 GARANTIES ET PREUVES DE LA PROCEDURE

# 2.7.1 Garanties d'une transmission sécurisée

Contrairement à la procédure papier, le système apporte des garanties tant à l'émission qu'à la réception des déclarations : les déclarations et paiements transmis via les téléprocédures TVA et PAIEMENT **sont certifiés et des comptes rendus de traitement prouvant leur acceptation par la DGFiP sont délivrés**.

Il met en place un système de preuve : le système d'archivage retenu assure une parfaite conservation des données sur lesquelles le système de vérification de la certification peut être appliqué à nouveau dans l'hypothèse d'une contestation (procédure de rejeu, cf. volume 4, chapitre 3, section "Le traitement des contentieux relatifs au dépôt des documents sécurisés électroniquement").

# 2.7.2 Garanties pour le souscripteur

#### 2.7.2.1 Réception de compte rendus de traitement

Dans le délai maximum de 2 jours ouvrés suivant la réception des dépôts à l'ESI exploitant, des comptes rendus de traitement produits par l'ESI sont adressés au partenaire EDI.

#### 2.7.2.2 Droits d'accès et de rectification

Conformément à la loi Informatique et Libertés du 6 janvier 1978, modifiée par la loi N°2004-801 du 6 août 2004, le redevable souscripteur dispose d'un droit d'accès et de rectification sur les données fiscales et comptables transmises à l'administration fiscale et celles concernant sa souscription. Il s'exerce auprès du service des impôts des entreprises dont il relève.

#### 2.7.2.3 Signature des envois et avis de réception

Le système de sécurisation des transferts utilisés dans le cadre de la procédure EDI-TDFC est intégralement reconduit pour les télétransmissions EDI-TVA et EDI-PAIEMENT. Ce système de sécurisation des envois, comportant une signature électronique du partenaire EDI, garantit l'authentification de l'émetteur, l'intégrité des données transmises et la non répudiation des transferts.

Précision : les fichiers transmis par le partenaire EDI à la DGFiP ne sont pas eux-mêmes cryptés, la confidentialité des transmissions est assurée par les systèmes de cryptage et de sécurisation des médias de transfert (FTPS et CFT-IP).

Tout envoi non sécurisé électroniquement sera rejeté dans sa globalité.

Un compte rendu de traitement, message d'anomalie de lisibilité ou de signature (INFENT-CS), d'anomalie de syntaxe (CONTRL), ou d'intégration (INFENT CR) est délivré à l'émetteur en mode sécurisé afin de lui signifier la qualité de chaque dépôt : accepté (= valide techniquement) ou rejeté (totalement ou partiellement):

- en cas de rejet, l'émetteur, c'est-à-dire le partenaire EDI, est informé de la nature de toutes les erreurs détectées ;

dans le cas contraire, un compte rendu de validité technique lui est adressé.

Les fichiers au format EDIFACT émis par la DGFiP sont signés. Cette opération garantit l'intégrité des informations transmises et authentifie leur émetteur.

Pour obtenir la preuve de l'accomplissement dans les délais des obligations déclaratives, le redevable se rapprochera de son partenaire EDI. Le partenaire EDI est destinataire des comptes rendus de traitement des déclarations (télédéclaration + télépaiement) que la DGFiP a reçues. La lecture du compte rendu de traitement permet de déterminer l'horodatage de l'envoi et le niveau d'acceptation fonctionnelle ou de rejet fonctionnel des lots déclaratifs et de télépaiements. Il est rappelé que la partie déclarative et la partie paiement font l'objet de bilans distincts et doivent être analysés séparément : l'acceptation ou le rejet du lot déclaratif (AFL DEC ou RFL DEC) est à dissocier de l'acceptation ou du rejet du lot télépaiement (AFL TP ou RFL TP) pour déterminer le bilan de ses transmissions.

Par ailleurs, pour l'application du principe de substitution, le bilan des transmissions à la date limite de substitution est à réaliser en fonction de l'horodatage de la DGFiP contenu dans le compte rendu de traitement.

# 2.7.3 Preuve des opérations

#### 2.7.3.1 L'archivage

Toutes les déclarations déclarées exploitables techniquement<sup>[1](#page-43-0)1</sup> par la DGFiP sont archivées, pour une durée de six ans, dans le format d'origine signé, tel qu'il a été produit par l'émetteur.

Cet historique permet, en cas de contestation du contribuable, de rechercher les déclarations reçues, y compris celles qui auront fait l'objet d'un rejet et de mettre en œuvre la procédure de rejeu.

#### 2.7.3.2 La procédure de « rejeu »

Dans les cas où le redevable conteste l'existence de la déclaration ou les éléments de celle-ci que le service gestionnaire lui oppose, elle consiste, pour la DGFiP, à extraire du support de stockage la transmission litigieuse, de s'assurer de l'existence de la déclaration et de la validité de la transmission, puis à vérifier son contenu (concordance entre les éléments télédéclarés par le redevable et les données restituées aux services de la DGFiP).

<span id="page-43-0"></span><sup>1</sup> 1 Déclarations qui ont satisfait aux deux premiers niveaux de contrôles (cf. volume 4, chapitre 4 « Les contrôles de la DGI »).

Sous réserve des dispositions de l'article 35 de la loi Informatique et Libertés n° 78-17 du 6 janvier 1978, modifiée par la loi n° 2004-801 du 6 août 2004, lequel vise à exclure les demandes répétitives, une procédure de rejeu des messages reçus par la télétransmission EDI pourra être mise en œuvre à l'initiative de la DGFiP ou du redevable.

En conséquence, elle ne concerne pas les cas où la réclamation tend uniquement à la réparation d'erreurs ou d'omissions commises par le déclarant.

Les réclamations concernant la date de dépôt ne nécessitent pas de mettre en œuvre la procédure de rejeu. Dès lors, la date de dépôt figurant sur les documents restitués au service fait foi.

# 2.8 ANNEXES GENERALES

Nota : la mesure de simplification présentée au § 2.2.1.1 entraîne la suppression des dossiers de souscription papier aux téléprocédures EDI.

Toutefois, un dossier de souscription DGE spécifique aux procédures dématérialisées autre qu'EDI est disponible sur le site impots.gouv.fr rubrique « Professionnel > Gérer mon entreprise > Je relève de la Direction des Grandes Entreprises > Documentation utile ».

# 2.8.1 Convention type passée par les partenaires EDI

Le modèle de convention entre le partenaire EDI et la DGFiP est disponible sur le site impots.gouv.fr rubrique « Partenaire > Partenaire  $EDI > Doc$ umentation utile > Convention DGFIP».

# 2.8.2 Liste des correspondants Téléprocédures

Cette liste est consultable sur le site impots.gouv.fr - rubrique – « Contacts > Professionnel > Vos correspondants spécialisés > Correspondants téléprocédures ».

# 2.8.3 Contacts

#### **Association EDIFICAS**

19 rue Cognacq Jay, 75 341 Paris Cedex 07. Site internet : [www.edificas.org](http://www.edificas.org/)

#### **L'Établissement des Services Informatiques (ESI) de la Direction Générale des Finances Publiques.**

C'est l'ESI de Strasbourg qui assure actuellement l'exploitation des fichiers transmis via EDI-TVA et EDI-PAIEMENT.

Ses coordonnées postales sont : Etablissement des Services Informatiques de Strasbourg BP 80 220 67 027 - STRASBOURG CEDEX

#### **Le service d'assistance directe aux téléprocédures de l'ESI de Strasbourg**

Une cellule d'assistance spécialisée en matière de transferts de données comptables et fiscales assure le soutien aux partenaires EDI.

Elle est le correspondant privilégié des partenaires EDI de la Direction Générale des Finances Publiques pour tous les renseignements et les problèmes techniques ou fonctionnels relatifs aux procédures EDI.

#### **Coordonnées des contacts :**

Le service d'assistance directe aux téléprocédures peut être contacté par les médias suivants :

- formuel :

sur le site impots.gouv.fr rubrique « Contact > Professionnel > Une assistance aux téléprocédures > En ligne par formuel pour une procédure EDI »

- courrier électronique :

assistance-edi@dgfip.finances.gouv.fr

- télécopie : 03.88.41.56.24

- téléphone : le partenaire EDI composera le numéro d'appel qui lui a été communiqué par le service d'assistance directe aux téléprocédures lors de son agrément. Son appel sera filtré par un serveur vocal interactif et il sera mis en relation avec un télé conseiller.

**CNIL :** 

3, Place de Fontenoy – TSA 80715 – 75334 PARIS CEDEX 07

 $\mathbf{B}: 01.53.73.22.22 \cdot \mathbf{B}$ : 01.53.73.22.00.

#### **Jeux d'essais**

Les partenaires EDI nouvellement habilités sont invités à produire des jeux d'essai à l'adresse de l'ESI, afin de tester les normes techniques d'échange, avant la transmission des données effectives.

Par ailleurs, tous ceux qui le souhaitent peuvent tester la conformité de leurs programmes (tests de la syntaxe et tests d'intégration) avec le présent cahier des charges.

De plus, des tests concernant la sécurisation électronique peuvent être effectués par les partenaires EDI désirant mettre en œuvre cette fonctionnalité.

Afin de réaliser ces travaux, les partenaires EDI pourront utiliser les identifiants de leurs clients ou ceux d'une population fictive dont les identifiants sont disponibles sur le portail fiscal (impots.gouv.fr).